# Haskell

 $26 \qquad \qquad (\qquad )$ 

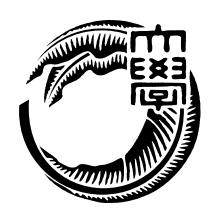

Haskell the transfer that the transfer that the transfer that the transfer that the transfer that the transfer

本研究では、Haskell を用いて並列に読み書き可能なデータベースの実装を行う。並列

 $2$ 

 $H$ askell  $\mathbb{R}$  $98.96\%$ 

ということには、Haskell<br>それでは、Haskell

 $Java$   $Java$ 

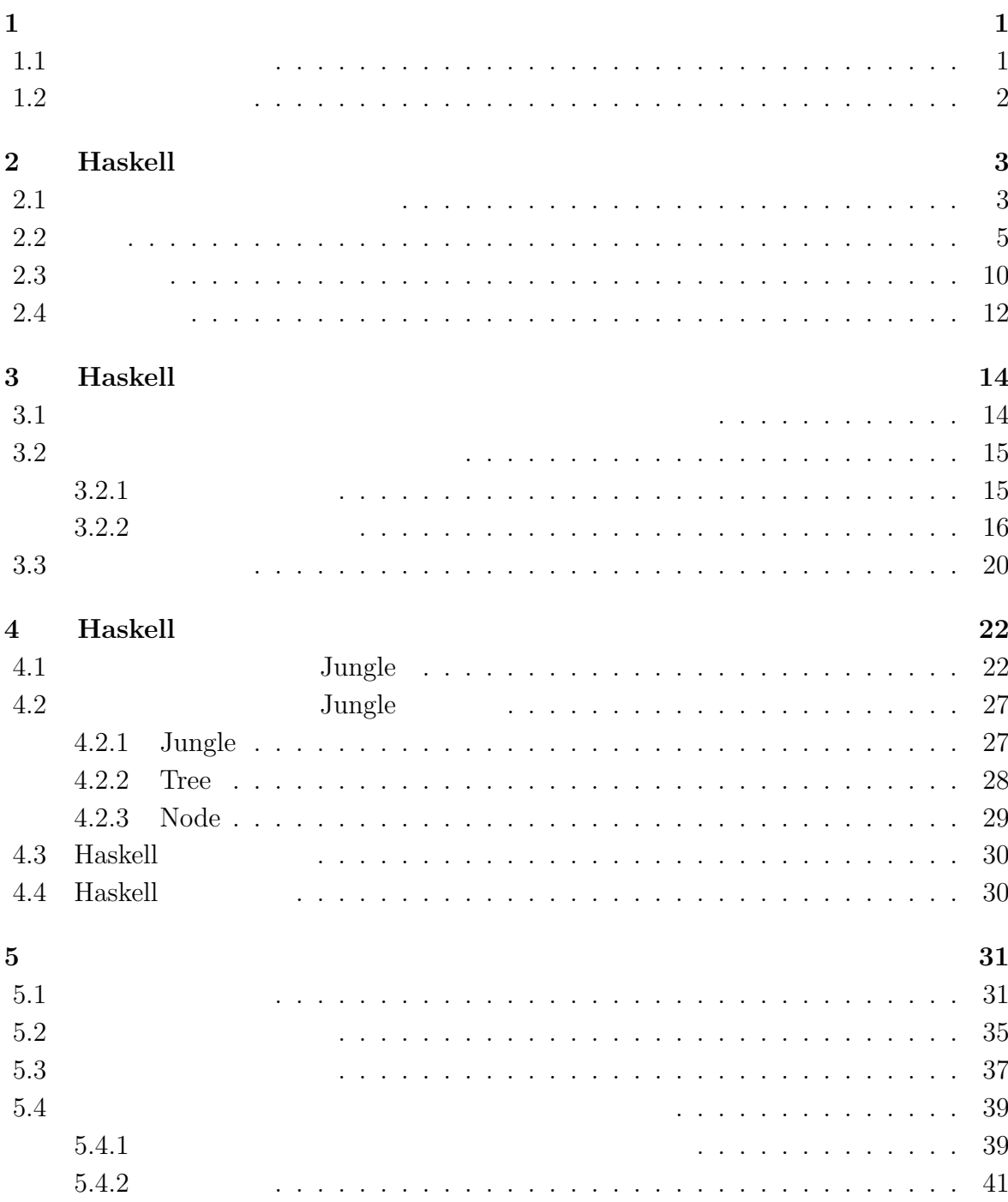

 $\bullet$  ( )

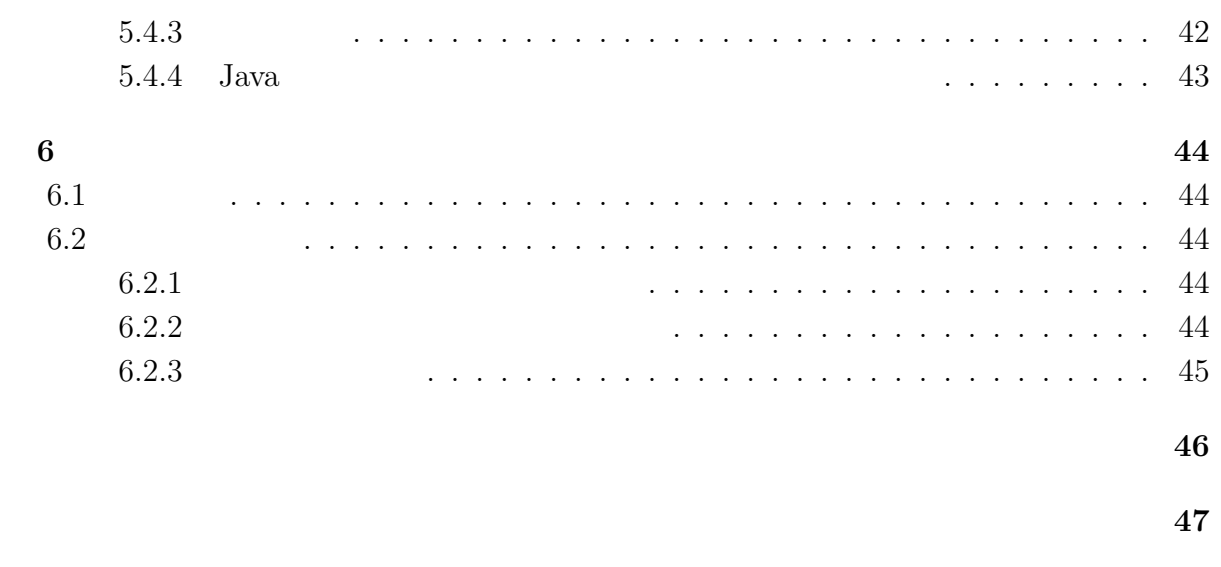

発表文献 **48**

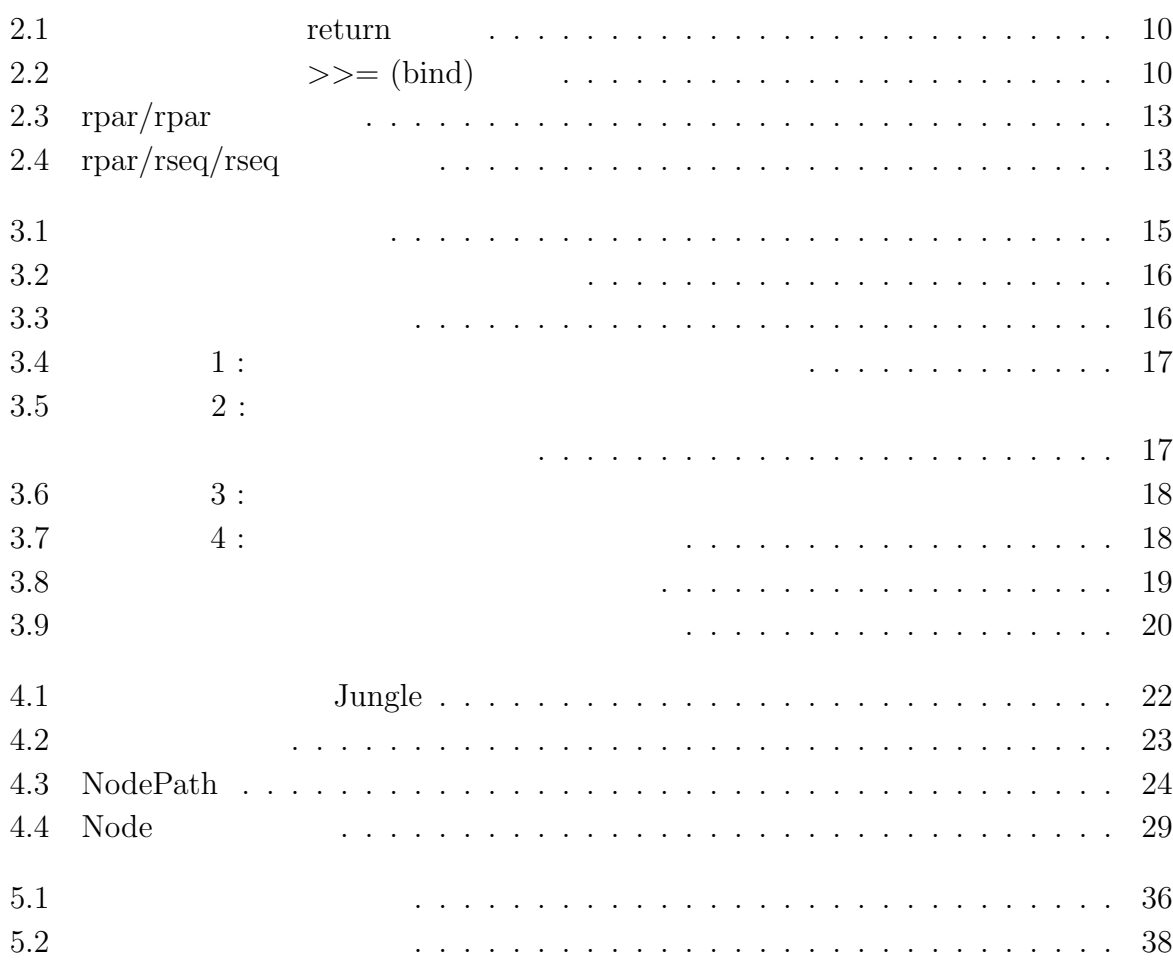

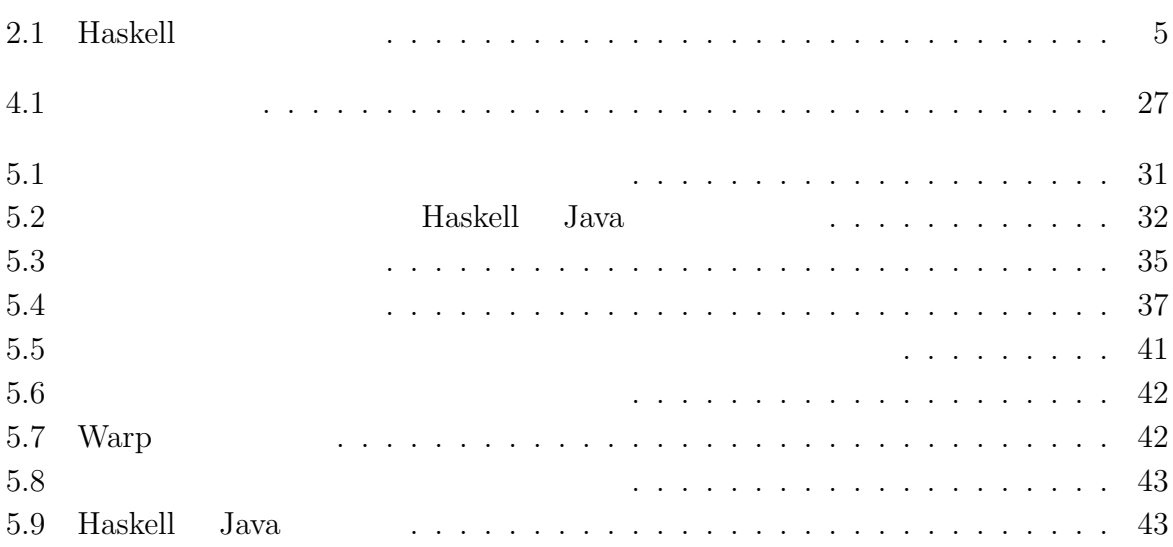

# **1**章 序論

 $1.1$ 

Haskell Haskell Haskell Exercise Haskell the Haskell three Haskell  $\sim$ 

 $[1]$  Haskell  $\qquad \qquad$ 

https://www.haskell extensively.com/the-contractors/state-contractors/state-contractors/state-contractors/state-

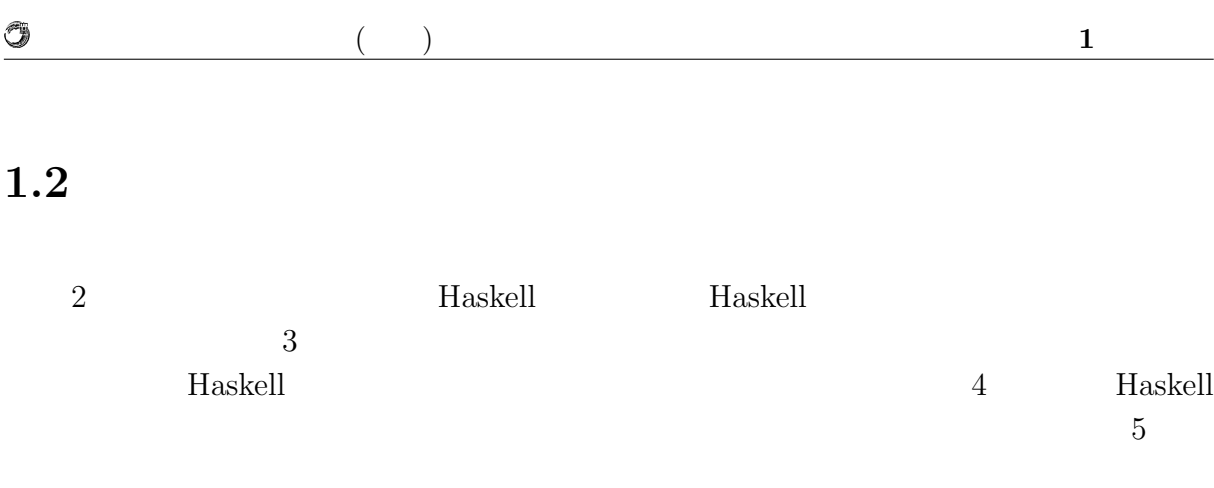

Java lagar product the Java service  $\mathcal{L}$ 

# **2 Haskell**

Haskell

**2.1** and  $\overline{\phantom{a}}$ 

Solution Haskell 2.1

#### $1 | fib 0 = 0$  $2 \mid \text{fib } 1 = 1$ 3 fib n = fib (n*−*2) + fib (n*−*1)

 $\frac{1}{\sqrt{2}}$ 

 $2.1:$ 

Haskell the state of the state of the state of the state of the state of the state of the state of the state of the state of the state of the state of the state of the state of the state of the state of the state of the st

Haskell the Haskell that the state of  $H$ 

Haskell  $\overline{a}$ 

 $1$  Maskell  $\,$ 

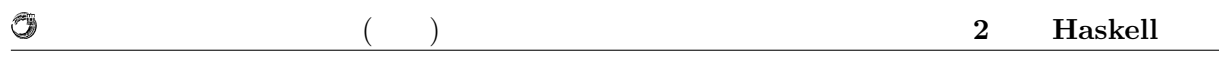

関数型言語は手続き型言語と比較して、関数の利用に関する制約が少ない。Haskell

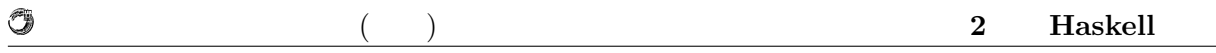

## **2.2**

Haskell

GHCi <sup>2</sup> :type

1 ghci*>* :**type True** 2 **True** :: **Bool**

 $2.2:$ 

Haskell Haskell Haskell 2.1 Haskell Haskell 2.1 Haskell

### $2.1:$  Haskell

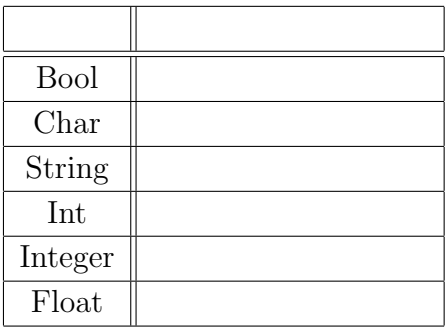

 $\Box$  example  $\Box$  example  $\Box$  Haskell  $\Box$ 

 $2.3$ 

 $\sqrt[2]{\text{Haskell}}$ 

O

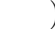

 ghci*>* :**type** [**True**, **False**, **False**] [**True**, **False**, **False**] :: [**Bool**]  $\begin{array}{c} 3 \\ 4 \end{array}$  ghci*>* :**type** ['a','b','c','d'] ['a','b','c','d'] :: [**Char**]  $\begin{array}{c} 5 \\ 6 \\ 7 \end{array}$  ghci*>* :**type** [[**True**, **False**], [**False**, **True**]] [[**True**, **False**], [**False**, **True**]] :: [[**Bool**]]

2.3: Haskell

 $2.4$ 

 ghci*>* :**type** (**False**, **True**) (**False**, **True**) :: (**Bool**, **Bool**) 3 ghci*>* :**type** ('a', **True**, **False**) ('a', **True**, **False**) :: (**Char**, **Bool**, **Bool**) 6 ghci*>* :**type** ([**True**, **False**], 'a', 'b') ([**True**, **False**], 'a', 'b') :: ([**Bool**], **Char**, **Char**)

2.4: Haskell

external Haskell 2012年 Haskell のコンパイラはこれを受け付える

 $"1$  'div' 0"

Haskell  $\blacksquare$ 

Haskell the state of the state of the state of the state of the state of the state of the state of the state of the state of the state of the state of the state of the state of the state of the state of the state of the st

 $0$ 

Haskell the term of the term of the term of the term of the term of the term of the term of the term of the term of the term of the term of the term of the term of the term of the term of the term of the term of the term o

Haskell

 $2$ 

1 double  $x = x + x$ 

 $2.5:$  double

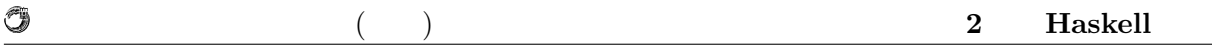

double  $\alpha$ 1 double :: **Num** a **=***>* a *−>* a 2 double  $x = x + x$  $2.6:$  double  $\sum_{i=1}^{\infty}$  $a$ Haskell 2009 and 2009 and 2009 and 2009 and 2009 and 2009 and 2009 and 2009 and 2009 and 2009 and 2009 and 200  $H$ askell  $\alpha$  $\epsilon$  head  $\epsilon$  2.7 1 **head** :: [a] *−>* a  $2.7:$  $Haskell$  (+)  $1 |$  ghci $>$  :t  $(+)$ 2 (+) :: **Num** a **=***>* a *−>* a *−>* a  $2.8:$  $\Rightarrow$   $\Rightarrow$   $\text{Num}$ Num 2008  $\mathrm{Eq}$  $(==)$   $($   $=$   $=)$   $($   $=)$   $=$   $2$ Haskell 2009 Prophetal Contract Contract Contract Contract Contract Contract Contract Contract Contract Contract Contract Contract Contract Contract Contract Contract Contract Contract Contract Contract Contract Contract C

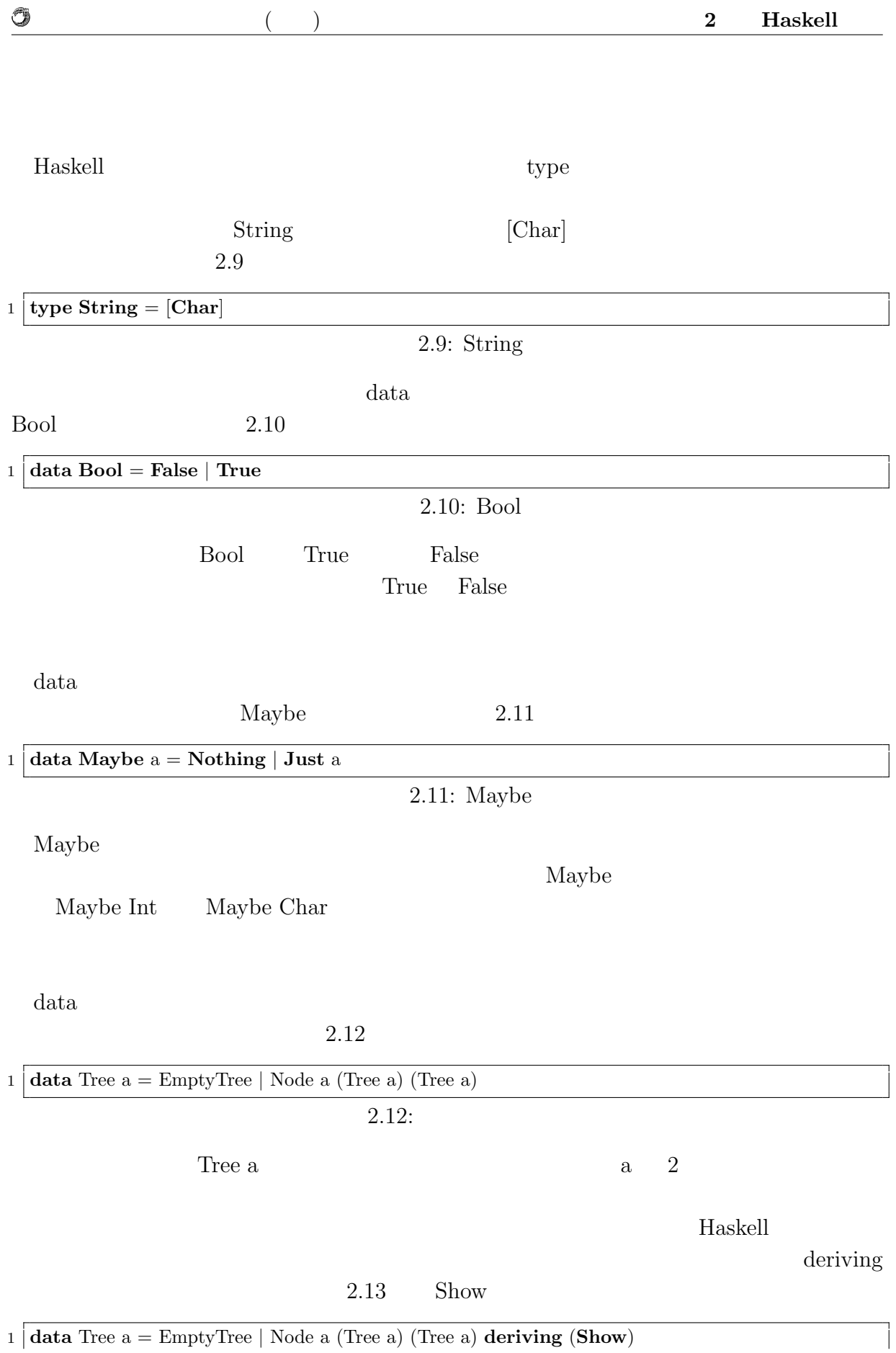

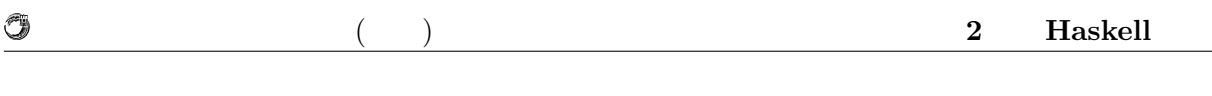

 $2.13:$ 

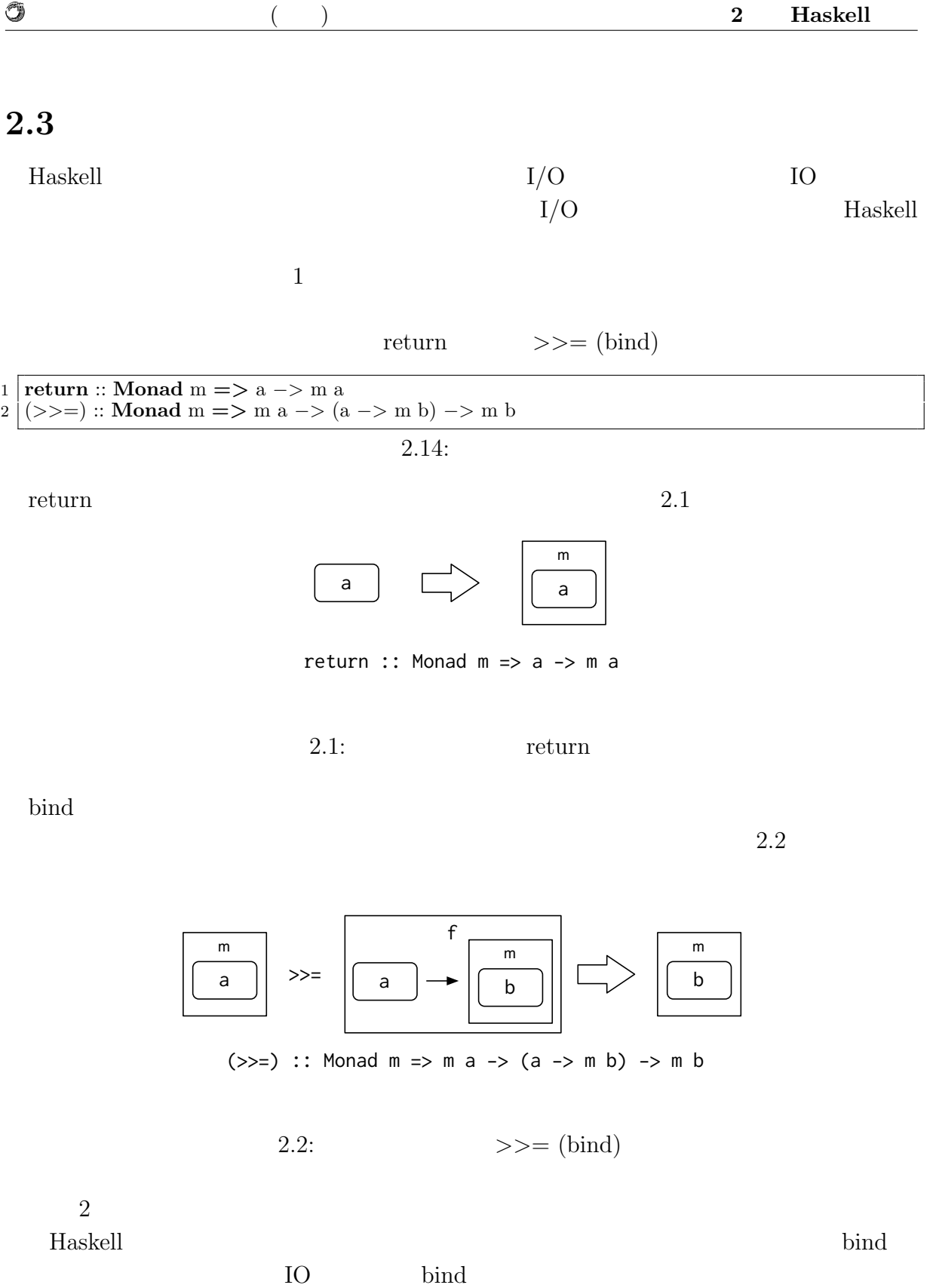

Haskell IO EQ

 $\binom{6}{3}$ 

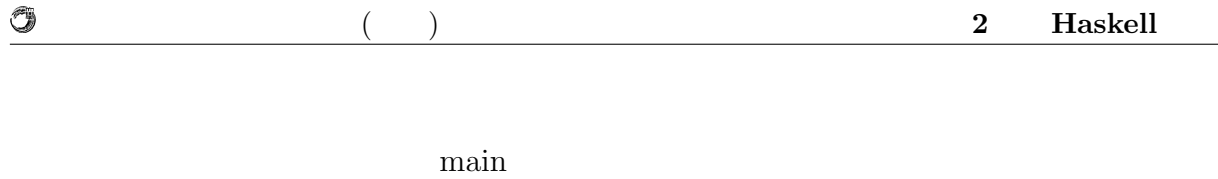

### Haskell IO EXAMPLE IO EXAMPLE IO

 ${\rm getChar}$ 

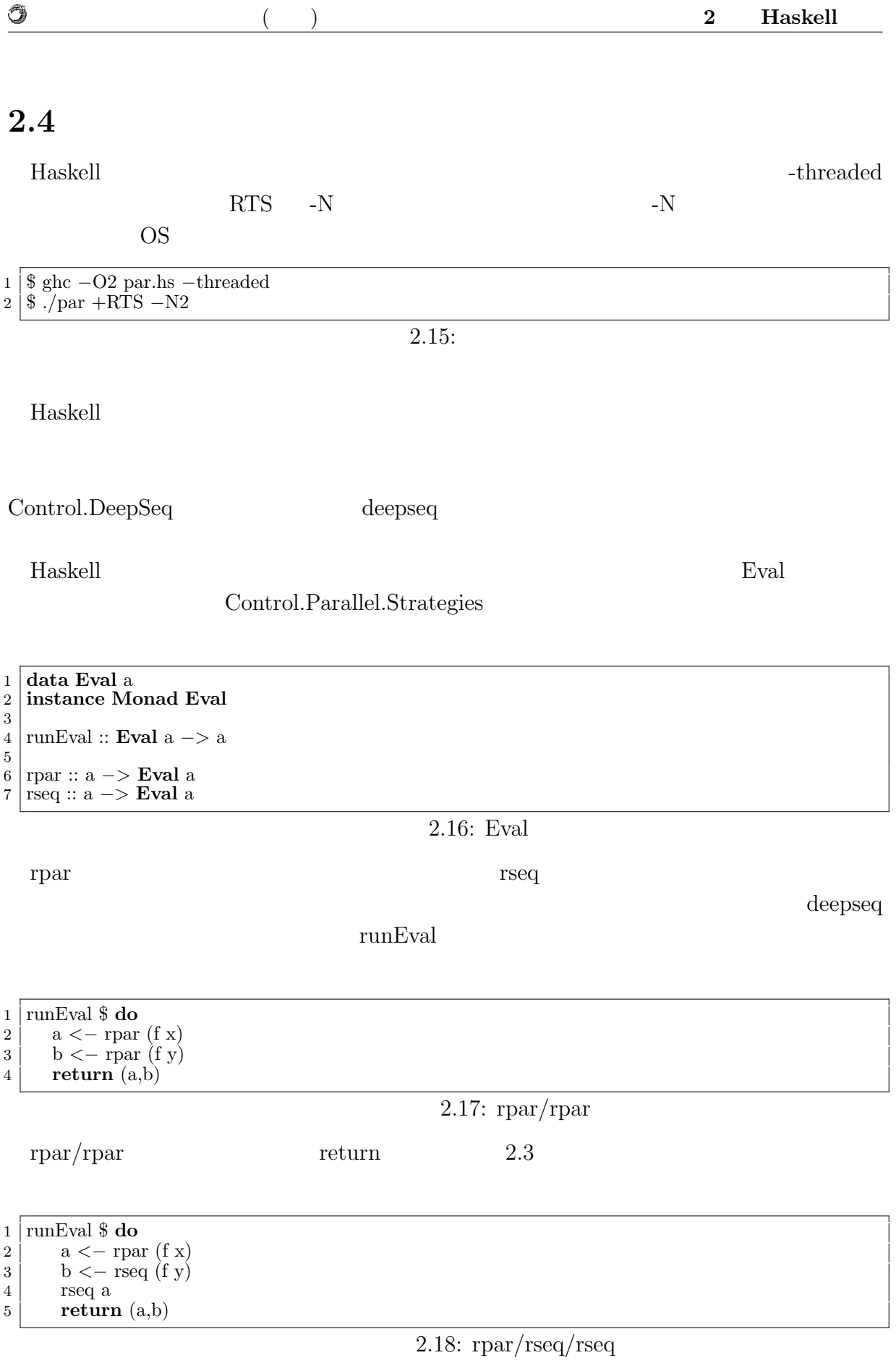

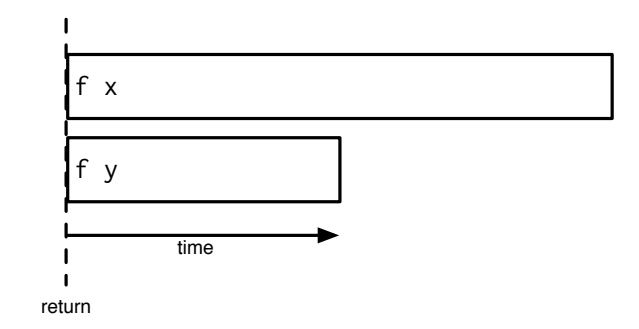

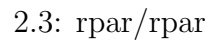

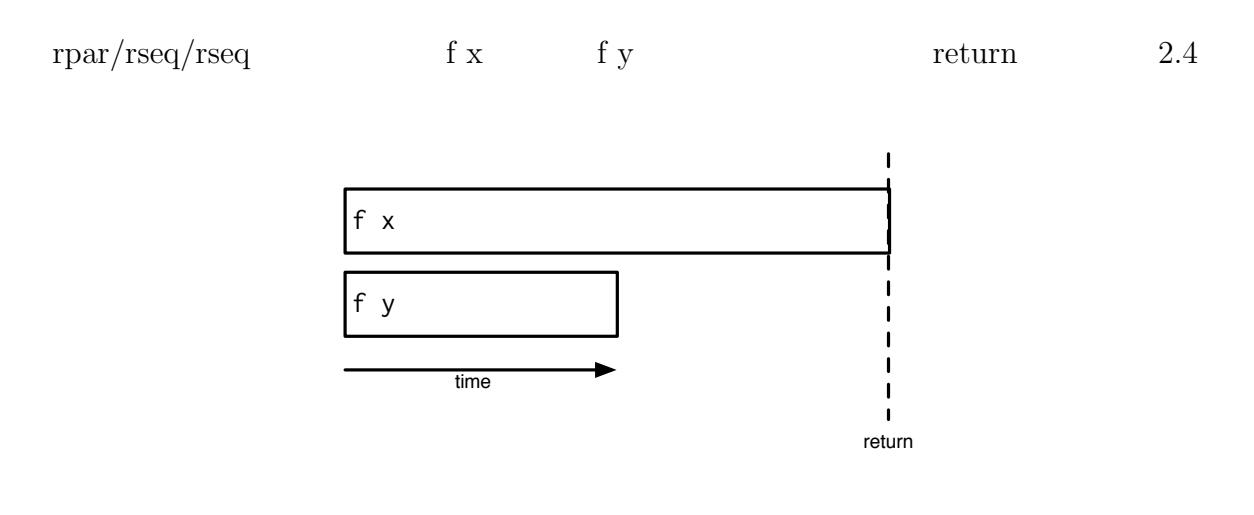

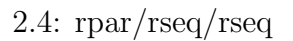

rpar map  $\mathbf{m}$ parMap Control.Parallel.Strategies

O

# **3 Haskell**

**3.1**  $\blacksquare$ 

荷の増大に対し、CPU のコア数に応じてパフォーマンスを線形に向上できる能力、すな

 $CPU$  $\rm CPU$ 

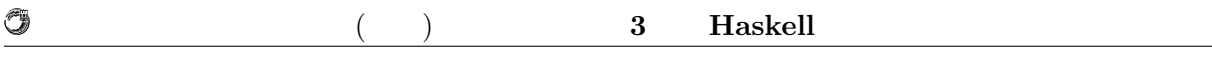

 $3.2$ 

 $3.2.1$ 

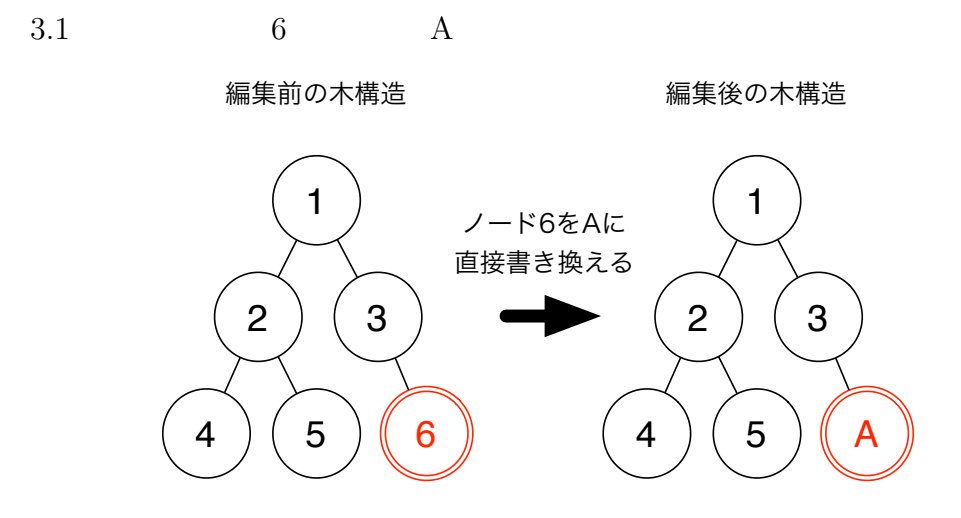

 $3.1$ :

 $3.2$ 

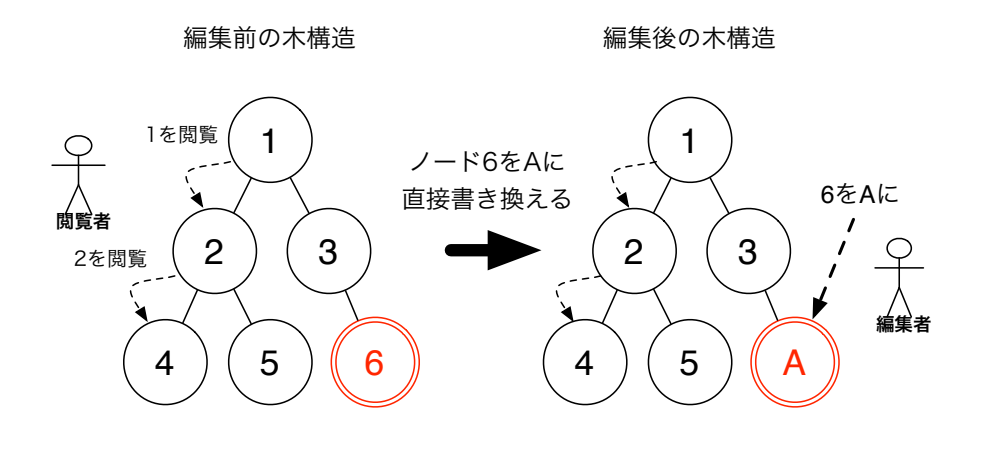

 $3.2$ :

 $3.2.2$ 

Û

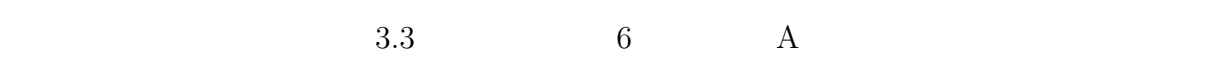

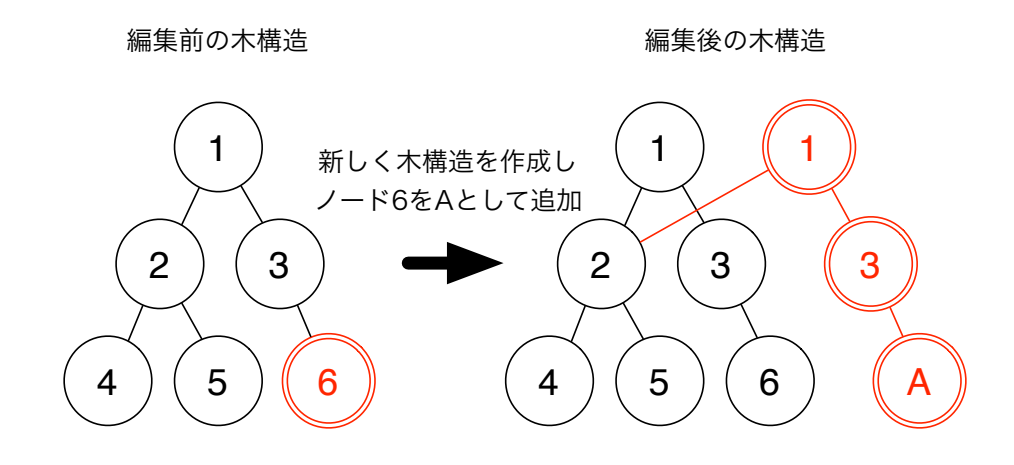

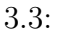

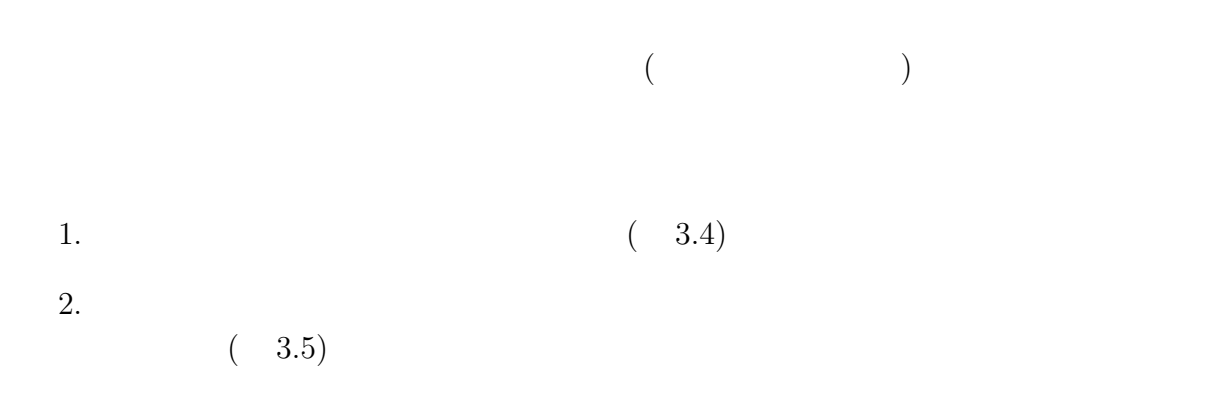

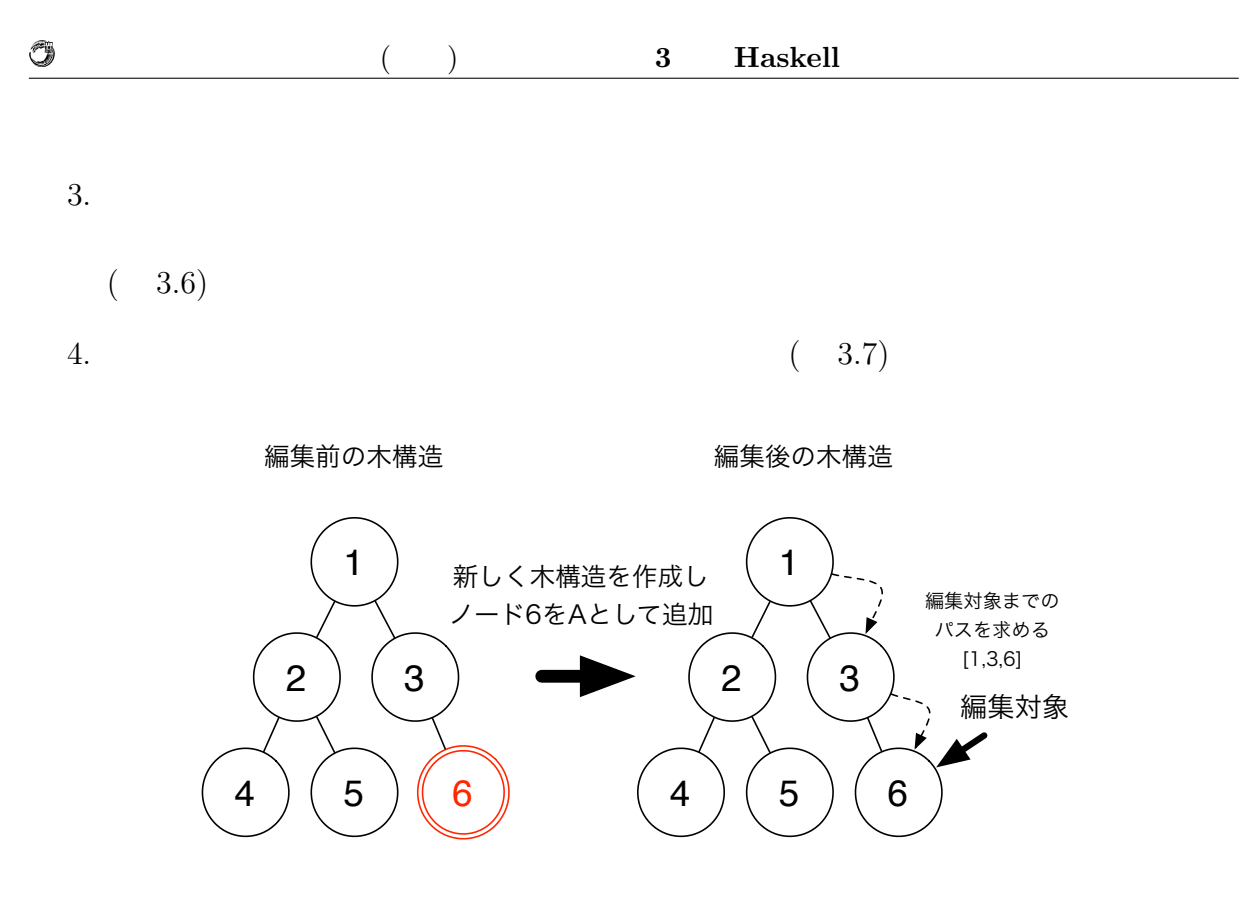

 $3.4: 1:$ 

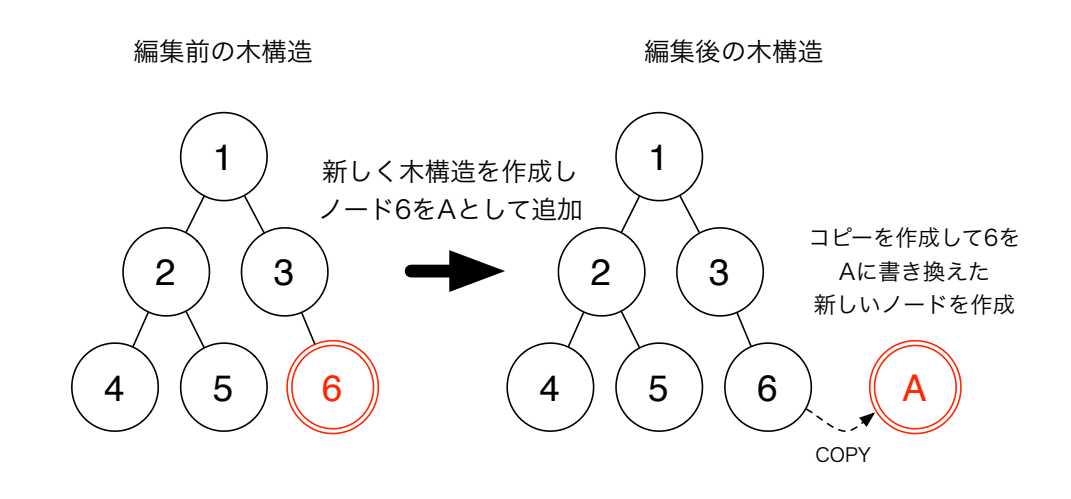

 $3.5: 2:$ 

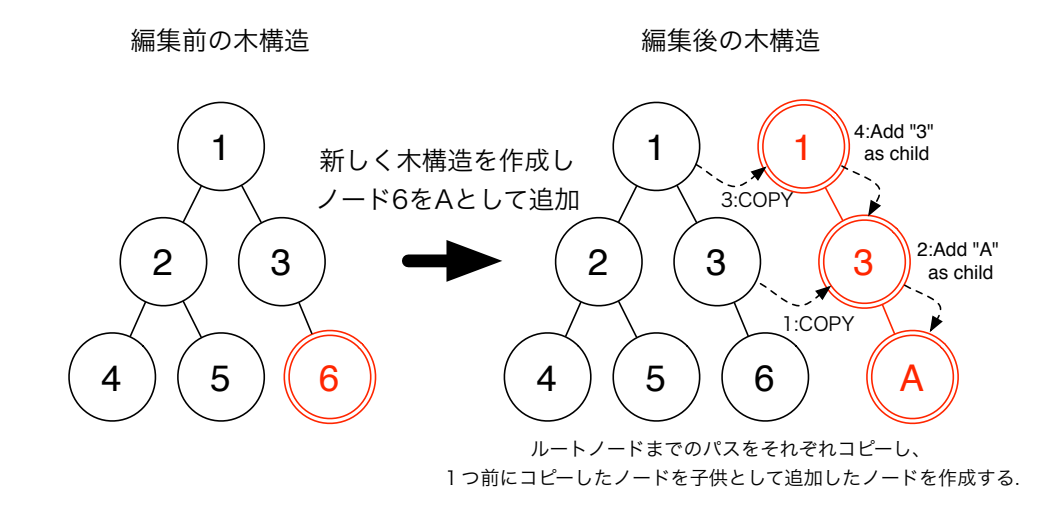

 $3.6: \t3: \t3.1:$ 

O

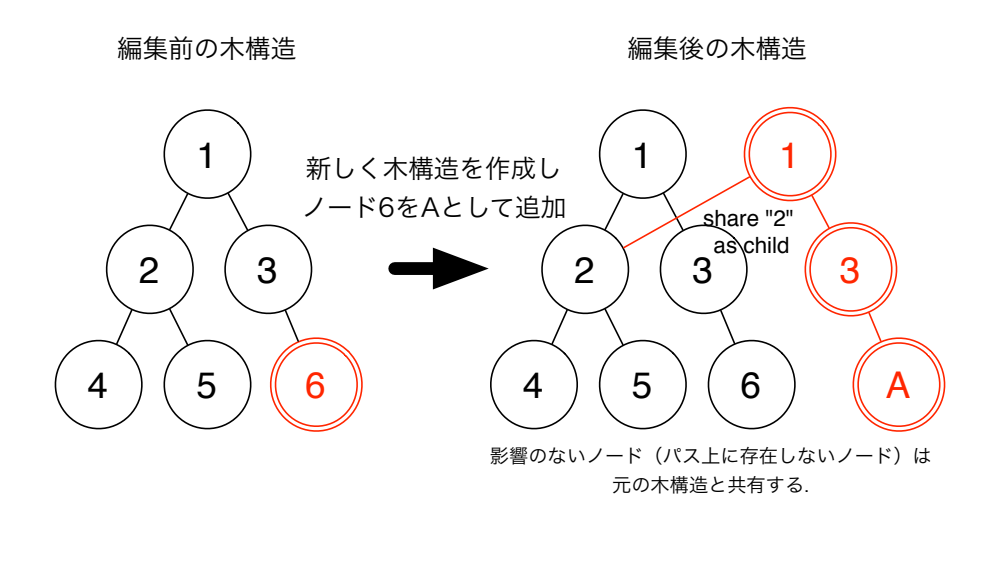

 $3.7: \t\t\t 4:$ 

#### 関数型言語 **Haskell** による並列データベースの実装 **18**

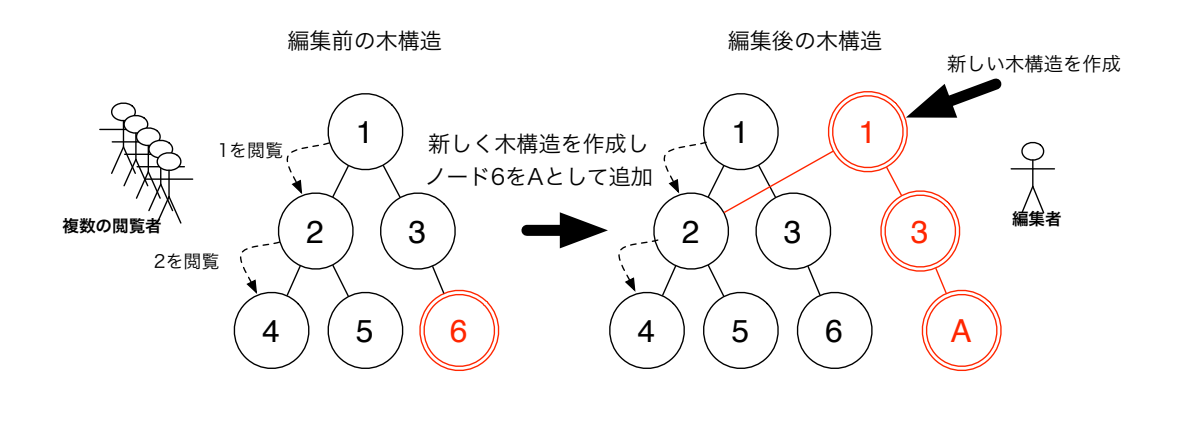

 $3.8:$ 

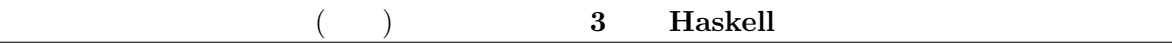

**3.3** 

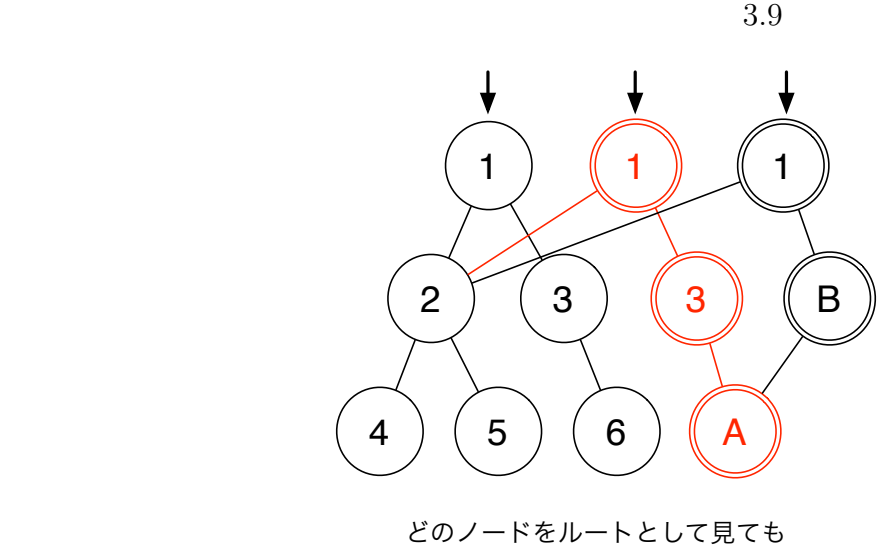

問題なくアクセスできる

 $3.9:$ 

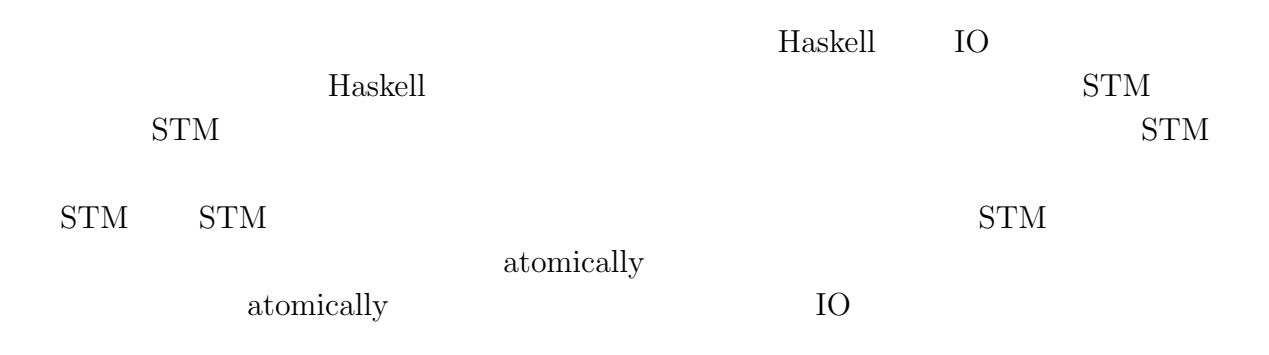

*•* 同じデータを平行して変更したスレッドが他になければ、加えた変更が他のスレッ

*•* そうでなければ、変更を実際に実行せずに破棄し、アクションのブロックを再度実

関数型言語 **Haskell** による並列データベースの実装 **20**

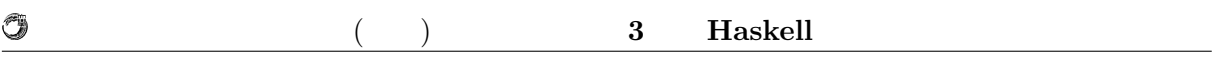

 $STM$ 

# **4 Haskell**

 $\rm{Jungle}$ 

## **4.1** Jungle **Tungle** Haskell  $API$ Jungle 1. Jungle Jungle Jungle 2. Jungle  $3.$  $4.$

### **Jungle**

Jungle  $4.1$ 

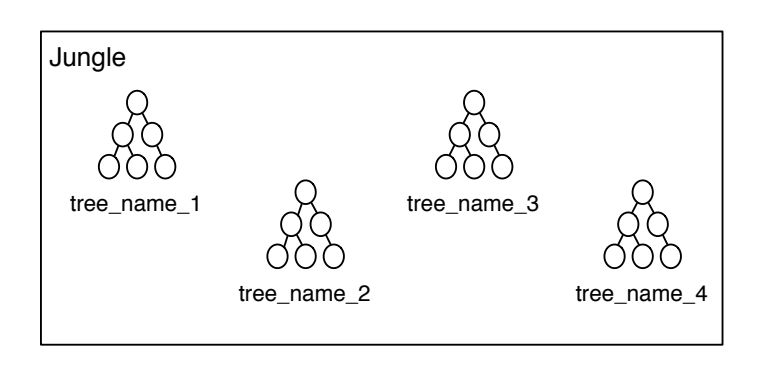

4.1: Jungle

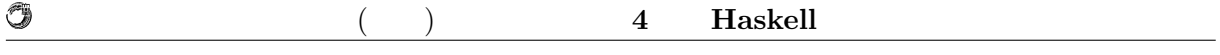

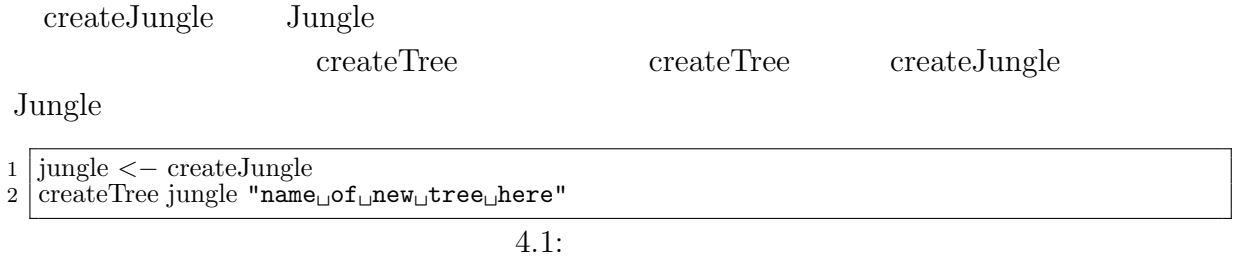

#### Jungle 2008 Sungle 2008 August 2008 Sungle

4.2)。

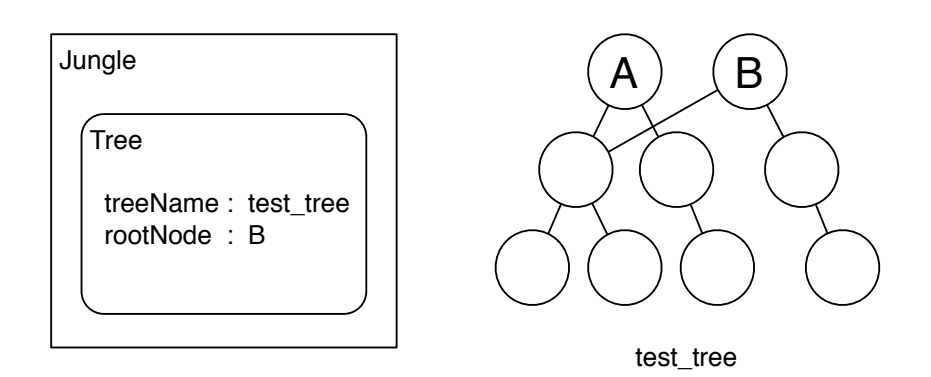

 $4.2:$ 

API

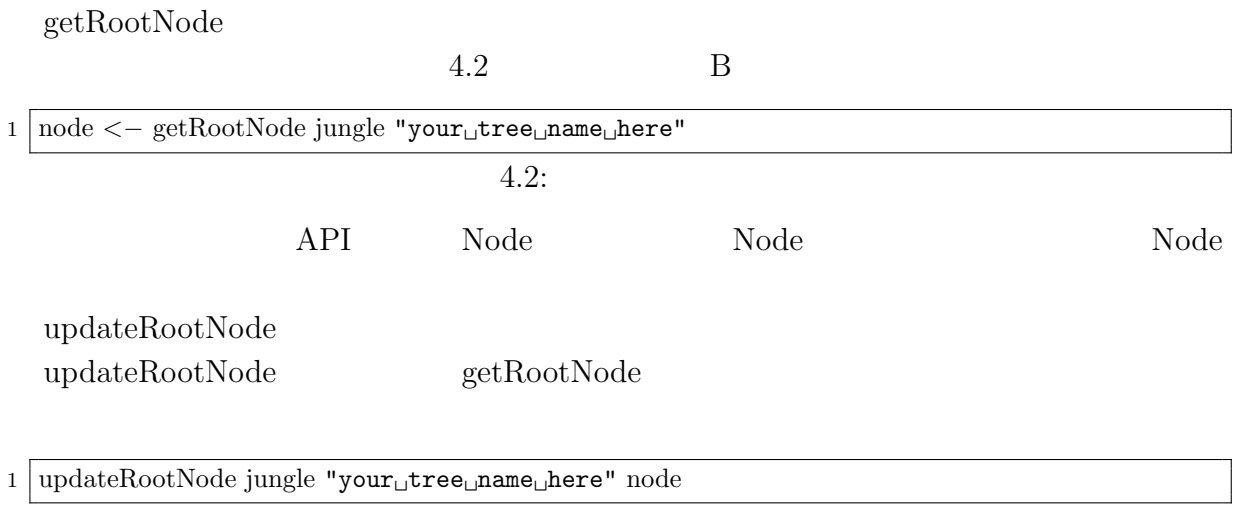

 $\overline{4.3:}$ 

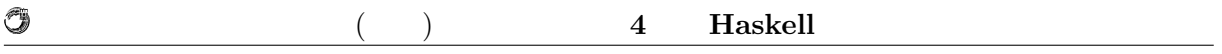

updateRootNodeWith

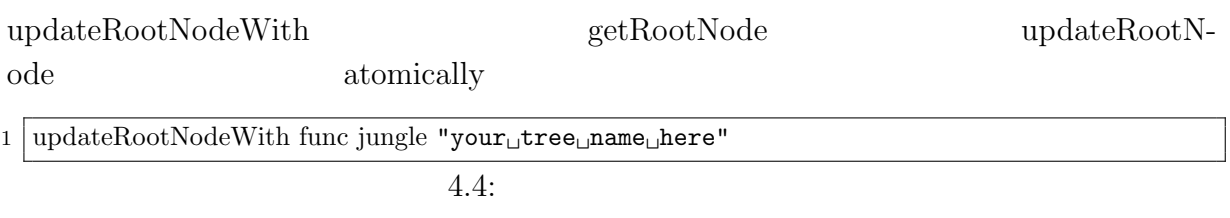

Node API Node Node etRootNode Node Node  $API$  $\text{updateRootNode} \qquad \qquad \text{updateRootNode} \\$ NodePath NodePath ドレット Haskell しゅうしゅう せいちょう Haskell しゅうしゅう

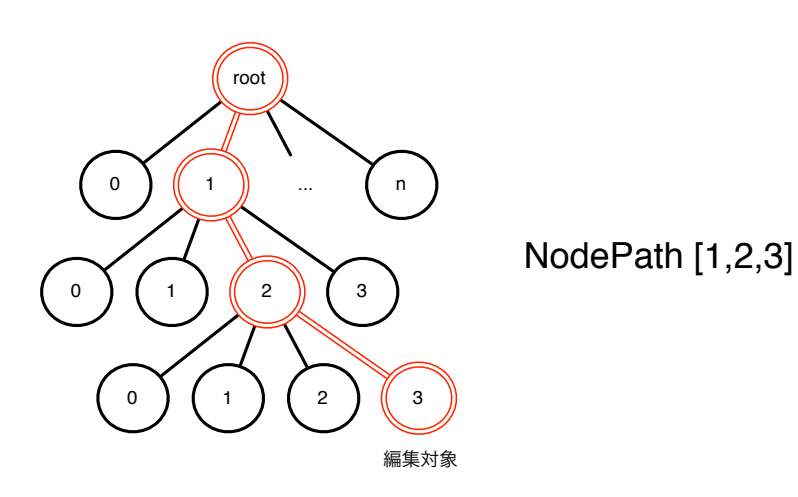

4.3: NodePath

 $addNewChildAt$   $addNewChildAt$ NodePath Position 2  $1$  new node = addNewChildAt node [l,2]  $4.5:$  $\mathrm{deleteChildAt} \qquad \qquad \mathrm{doleteChildAt} \qquad \qquad \mathrm{NodePath}$ Position

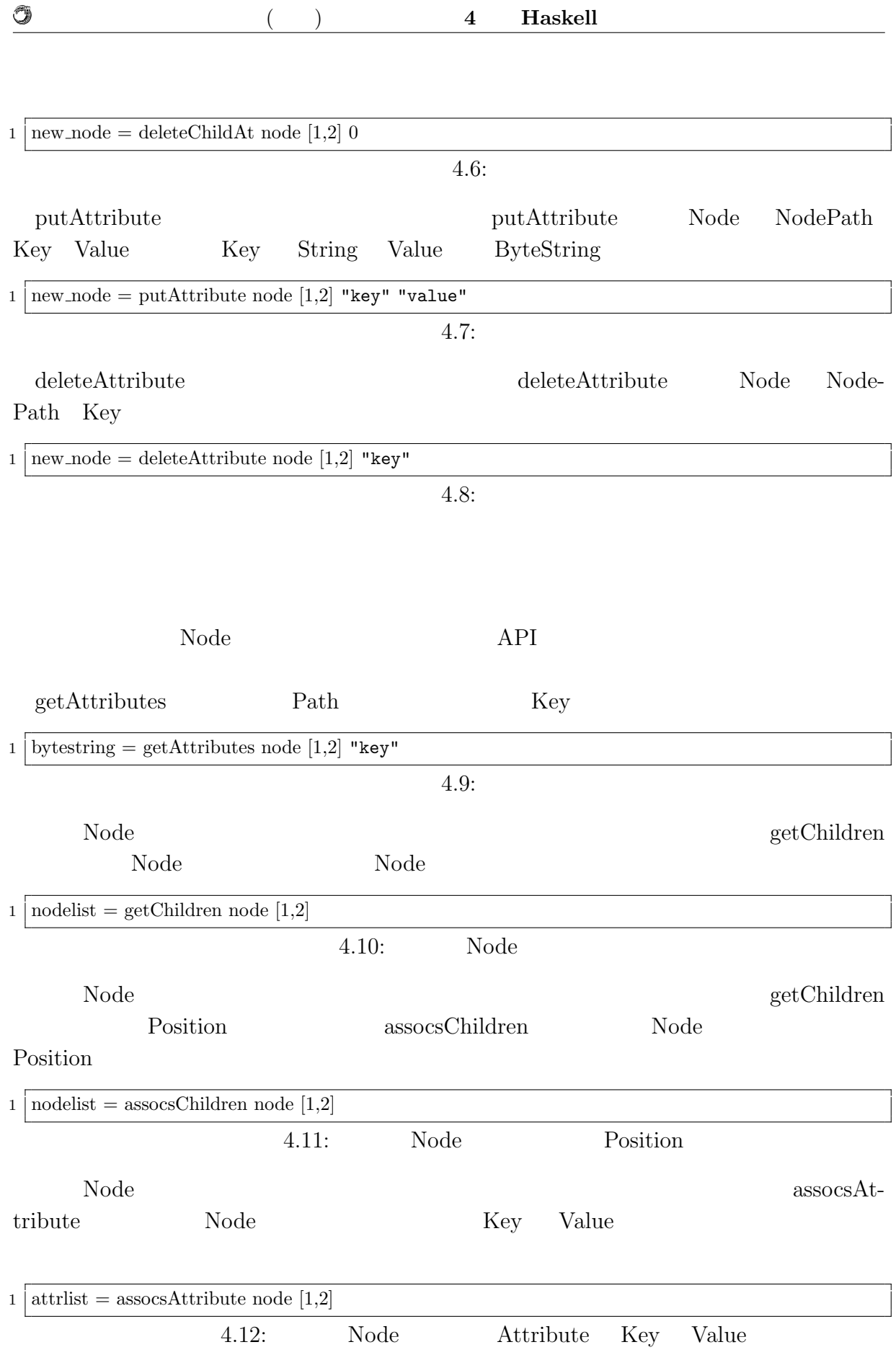

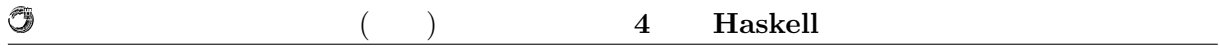

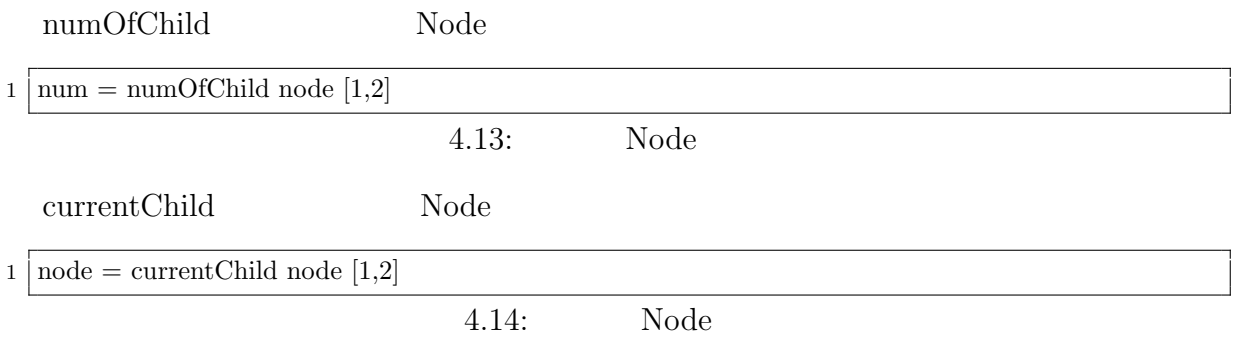

 $\rm{Jungle}$ 

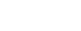

## **4.2** Jungle

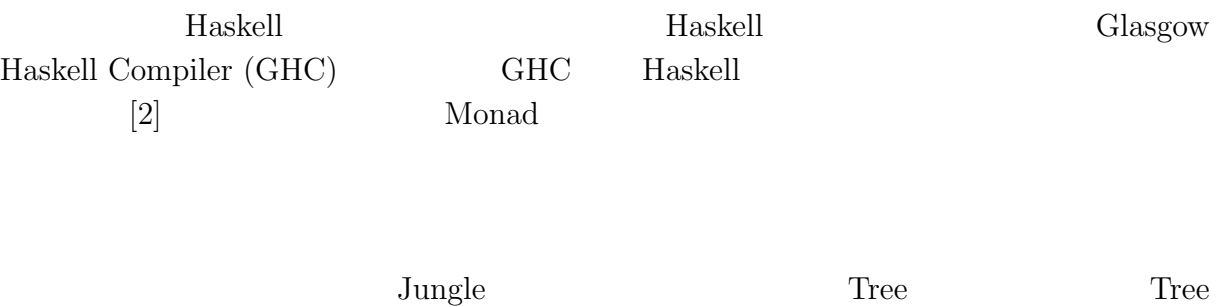

Jungle Tree Jungle 3

Ü

<u>Node</u> 2002

 $4.1:$ 

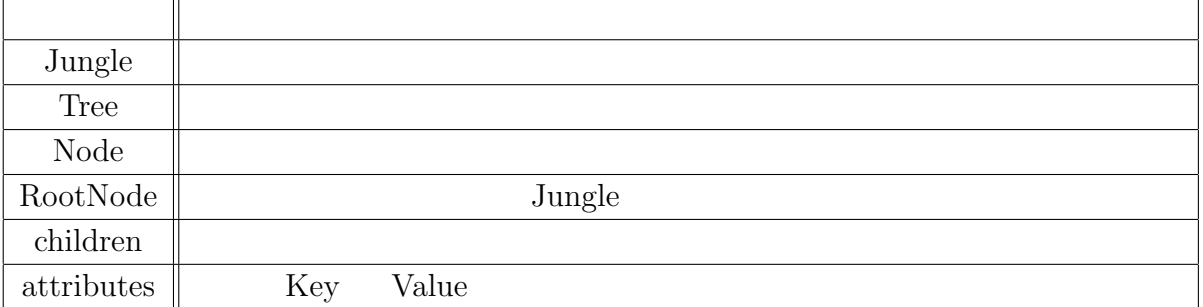

### **4.2.1 Jungle**

 $\rm{Jungle}$ 

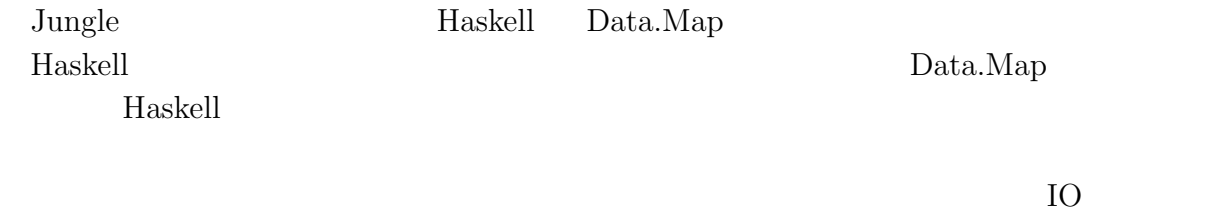

中でしか使うことが出来ず、扱いにくい。Data.Map は、挿入や参照が O(log n) で済む。

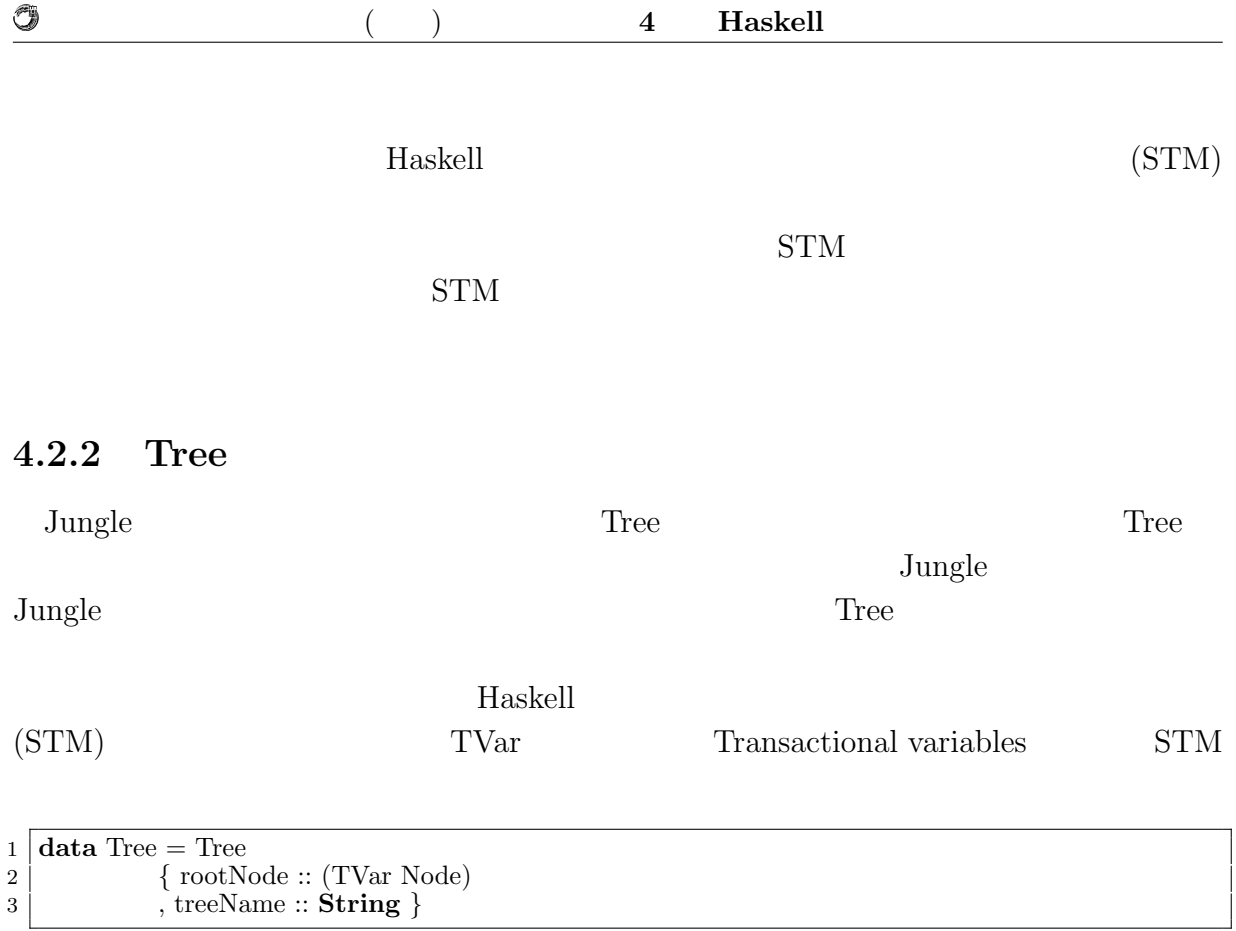

 $4.15:$  Tree

### **4.2.3 Node**

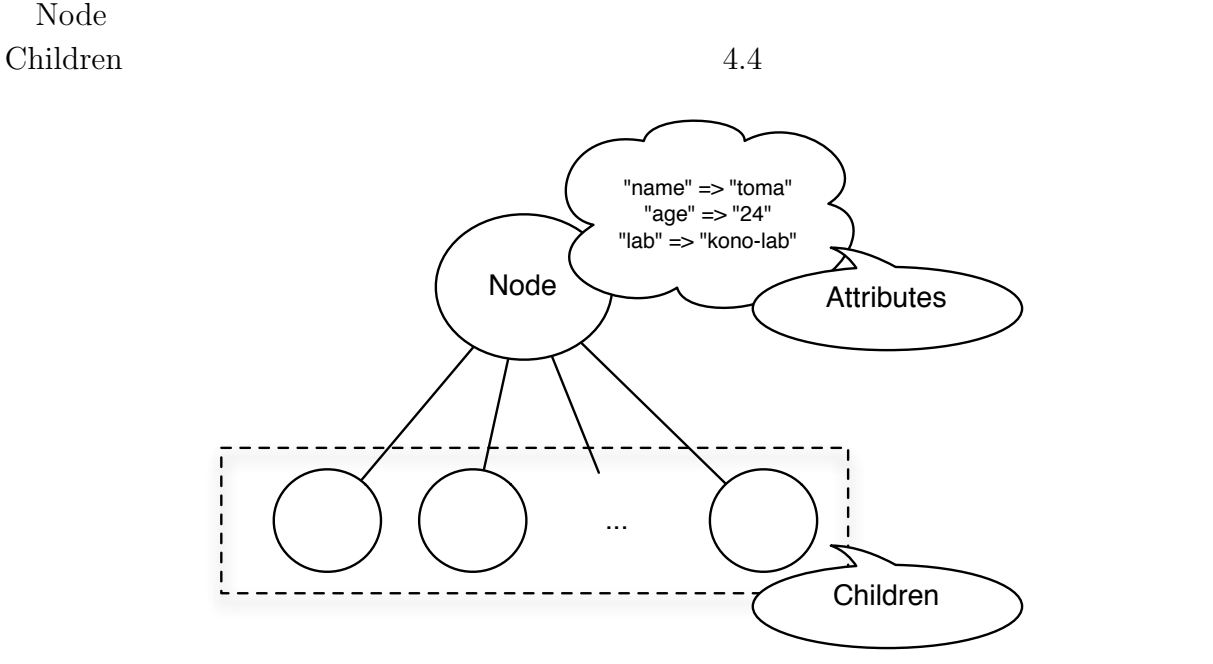

 $4.4:$  Node

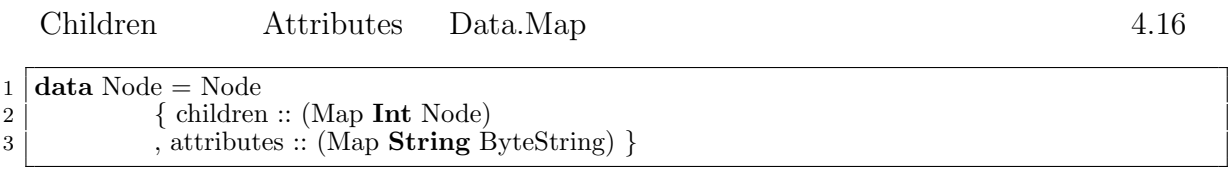

4.16: Node

Ü

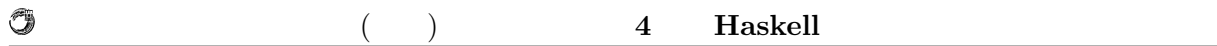

## **4.3** Haskell

純粋関数型言語 Haskell は並列処理に向いていると言われる。しかしながら、安直にそ

そのため、並列で走らせても問題ないように思われるが、Haskell は遅延評価を行うため

deepseq enterprise that the set of the set of the set of the set of the set of the set of the set of the set of the set of the set of the set of the set of the set of the set of the set of the set of the set of the set of Haskell  $\blacksquare$ 

 $\pmb{\quad \text{Eval} \qquad \qquad \text{Eval}$ Eval Par  $Eval$ 

Haskell <sub>examples</sub> and the set of the set of the set of the set of the set of the set of the set of the set of the set of the set of the set of the set of the set of the set of the set of the set of the set of the set of t

## **4.4 Haskell**

Java  $\text{Junge}$   $3000$   $300$ Haskell Haskell Haskell Execution Haskell Execution Haskell Execution Haskell  $\sim$ 

Haskell the state of the state of the state of the state of the state of the state of the state of the state of the state of the state of the state of the state of the state of the state of the state of the state of the st

 $Java$ 

 $\rm{Jungle}$ 

 $Java$ 

### **5.1** 計測環境の構築

 $5.1$ 

 $5.1$ :

**5**章 ベンチマーク

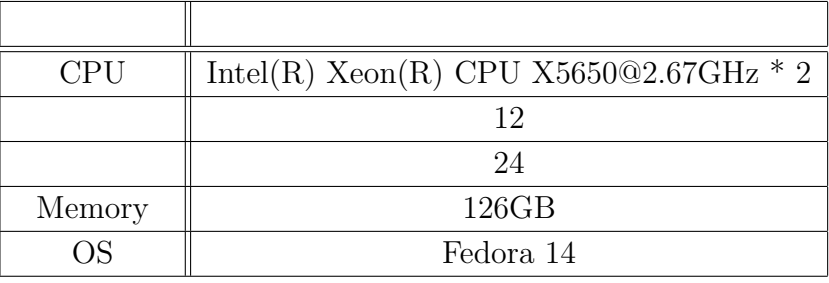

Jungle 2008 Superior Contract Automatic Security Automatic Security Automatic Security Automatic Security Automatic Security Automatic Security Automatic Security Automatic Security Automatic Security Automatic Security Au

 $Java$ 

**Haskell Java** Haskell The Glasgow Haskell Compiler GHC GHC Haskell  $\,$ ナル・メモリをサポートするなど、並列プログラミングのための Haskell の拡張が行われ Haskell Java  $5.2$ 

 $\text{Haskell}$  31

琉球大学大学院学位論文 (修士) **5** 章 ベンチマーク

5.2: Haskell Java

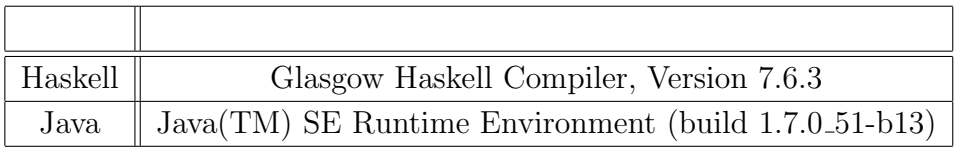

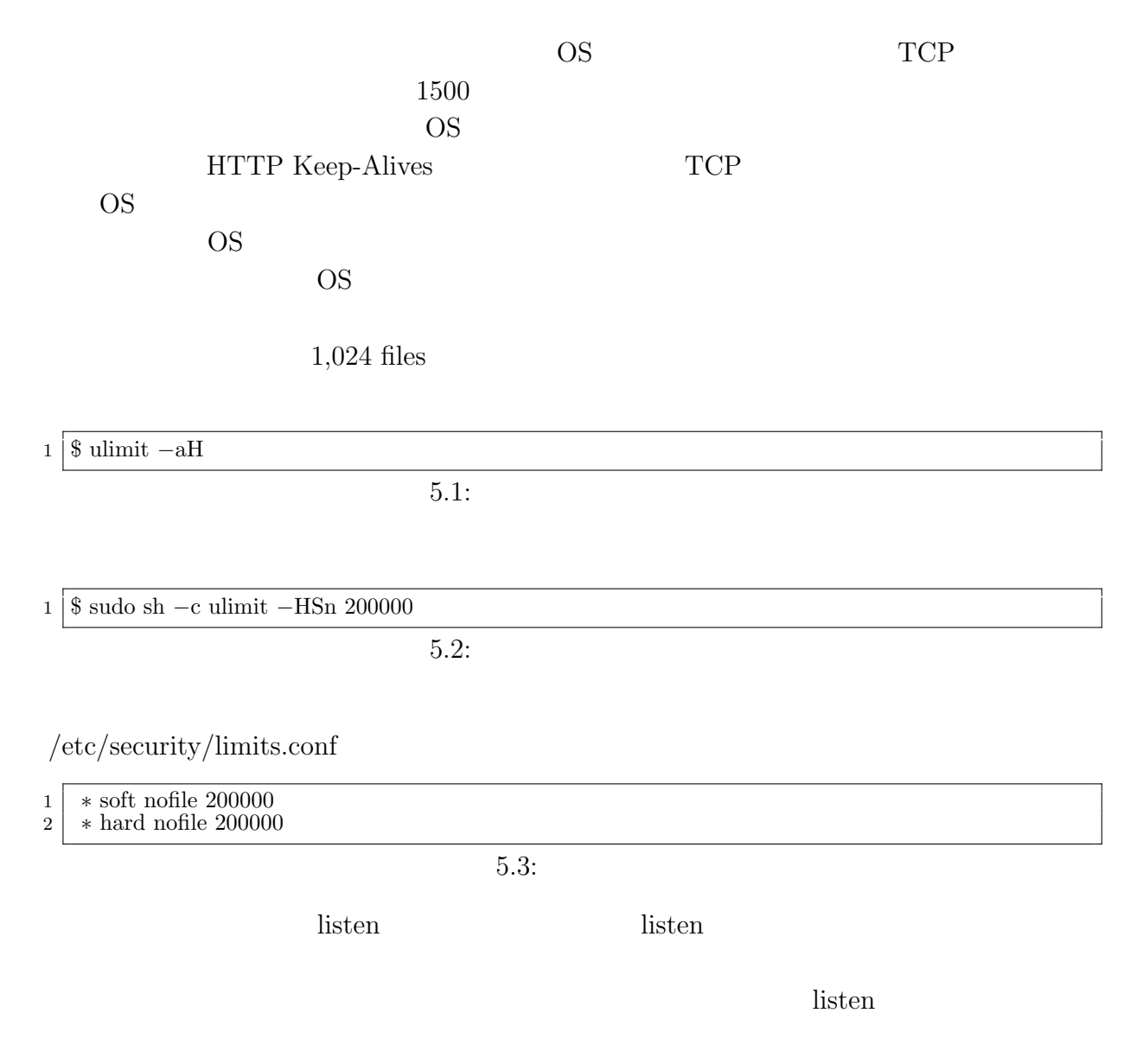

 $/etc/system$ .conf

関数型言語 **Haskell** による並列データベースの実装 **32**

O

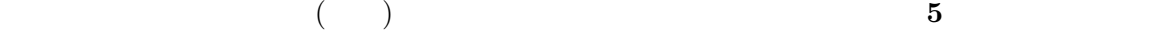

| $\mathbf{1}$   | fs.file $-\mathbf{max} = 5000000$                           |
|----------------|-------------------------------------------------------------|
|                | 2   net.core.netdev_max_backlog = $400000$                  |
|                | $3 \mid net.core.openmem_max = 10000000$                    |
| 4              | $net.core.$ rmem $default = 10000000$                       |
| 5              | $net.core.$ rmem $max = 10000000$                           |
|                | $6 \mid$ net.core.somaxconn = 100000                        |
| 7              | $net.core.wmem\_default = 10000000$                         |
|                | $8 \mid$ net.core.wmem_max = 10000000                       |
| 9 <sup>1</sup> | $net.ipv4.config$ .conf.all.rp_filter = 1                   |
|                | 10   net.ipv4.conf. <b>default</b> .rp_filter = 1           |
| 11             | net.ipv4.ip_local_port_range = $1024~65535$                 |
|                | $12$   net.ipv4.tcp_congestion_control = bic                |
|                | 13   net.ipv4.tcp_ecn = $0$                                 |
|                | 14   net.ipv4.tcp_max_syn_backlog = $12000$                 |
|                | $15$   net.ipv4.tcp_max_tw_buckets = $2000000$              |
|                | $16 \text{ net.ipv4.}$ tcp_mem = 30000000 30000000 30000000 |
|                | $17   net.ipy4.top_rmem = 30000000 30000000 30000000$       |
|                | $18 \mid net.ipv4.tcp\_sack = 1$                            |
|                | 19   net.ipv4.tcp_syncookies = 0                            |
|                | 20   net.ipv4.tcp_timestamps = 1                            |
| 21             | net.ipv4.tcp_wmem = $30000000$ 30000000 30000000            |
|                | 22   net.ipv4.tcp_tw_reuse $= 1$                            |
| 23             | $net.jpv4.tcp_tw_recycle = 1$                               |
|                |                                                             |

 $5.4:$ 

\$ sudo sysctl *−*p /etc/sysctl.conf

 $5.5$ :

 $\text{TCP/IP}$ 

Ruby Python

**weighttp**

weighttp weighttp Web OPU [3] livev

Apache Bench httpref

### weighttp

\$ weighttp *−*n 1000000 *−*c 1000 *−*t 10 *−*k "http://bldsv12.cr.ie.u-ryukyu.ac.jp:3000"

 $5.6:$  weighttp

 $URL$ 

- $\bullet$  n  $\ldots$  HTTP
- c ...
- t ...
- $\bullet\,$ k  $\ldots$ HTTP Keep-Alives

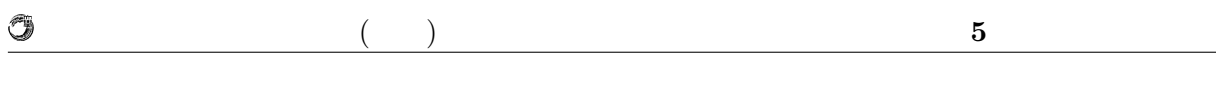

 $5.2$ 

Jungle

ブレードサーバ上で、Jungle で作成した木構造を並列に読み込んで性能計測を行う。ま  $\rm{Jungle}$  $8$  80  $1,000$ 

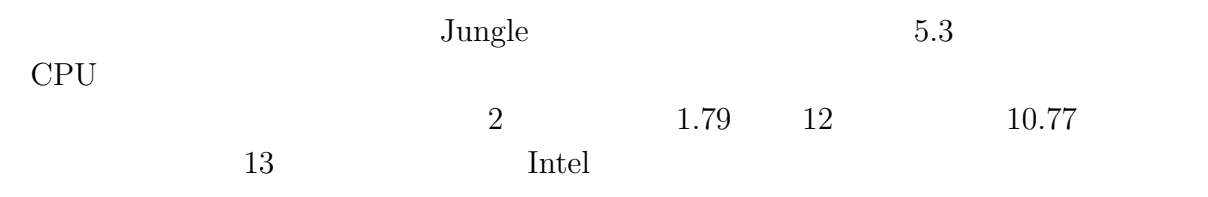

 $20 \%$  $13$   $12$ 

 $5.3$ :

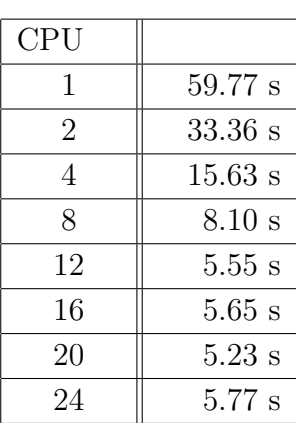

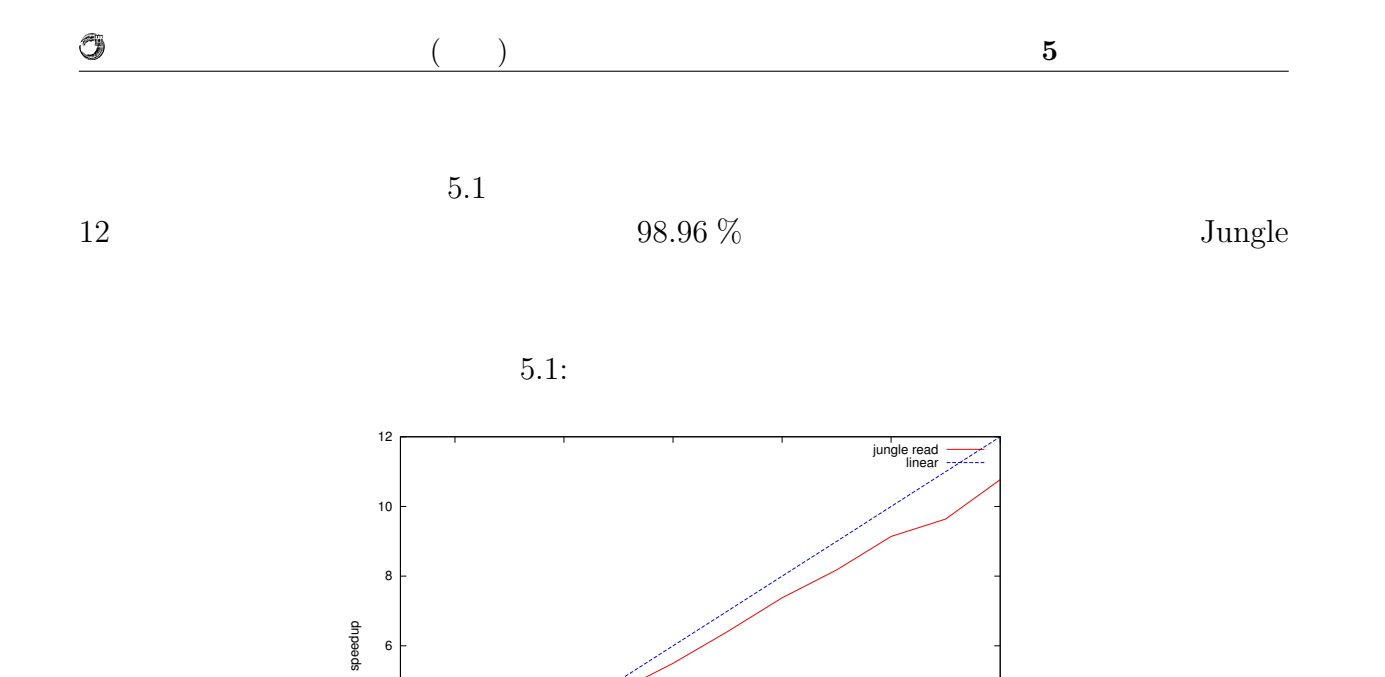

2 4 6 8 10 12 number of cpus

 $\overline{0}$ 

2

4

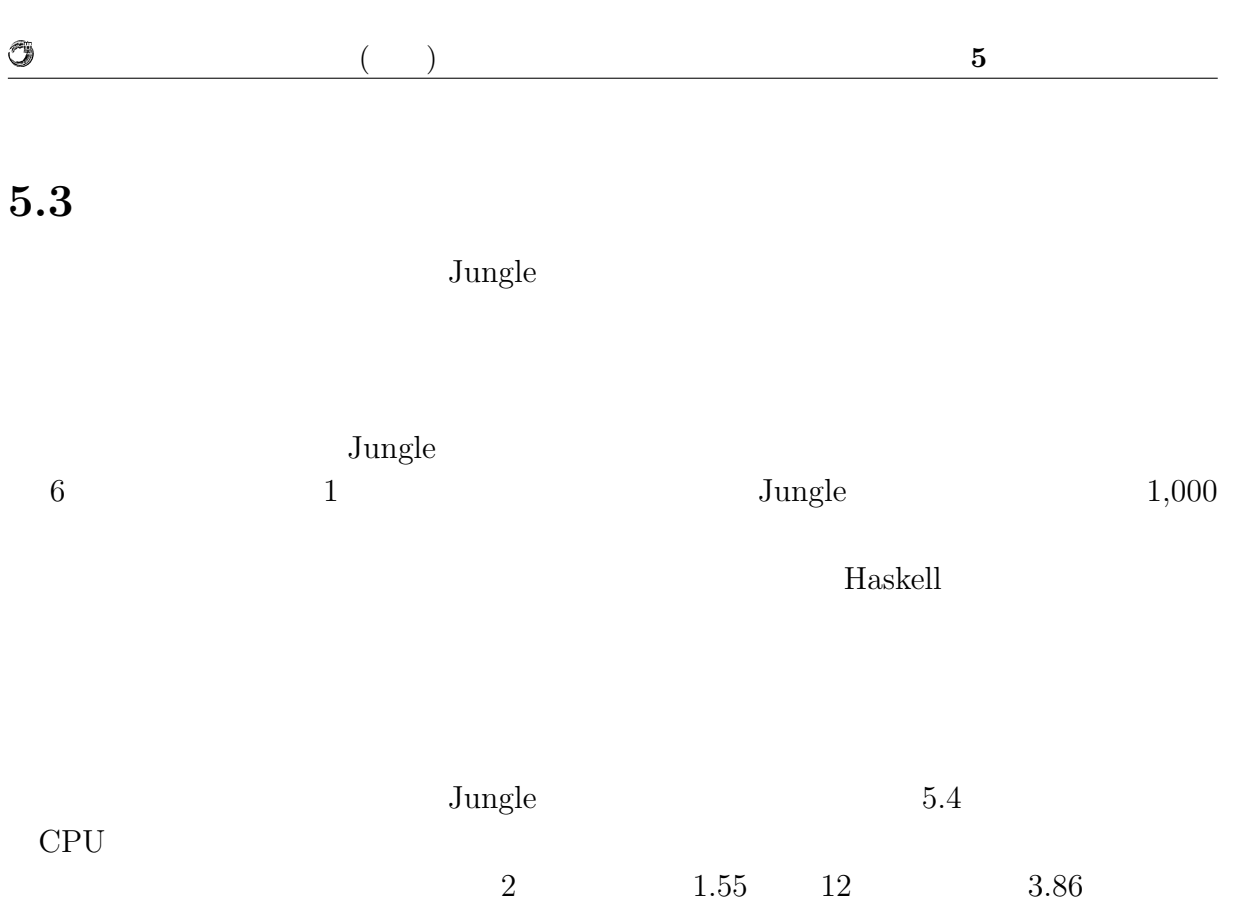

 $13$ 

 $J$ ungle  $\sim$ 

 $5.4:$ 

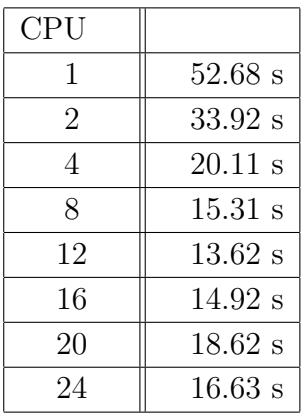

 $5.2$   $4$ 

 $12 \hspace{2.5cm} 80.8 \ \%\phantom{10.0}$ 

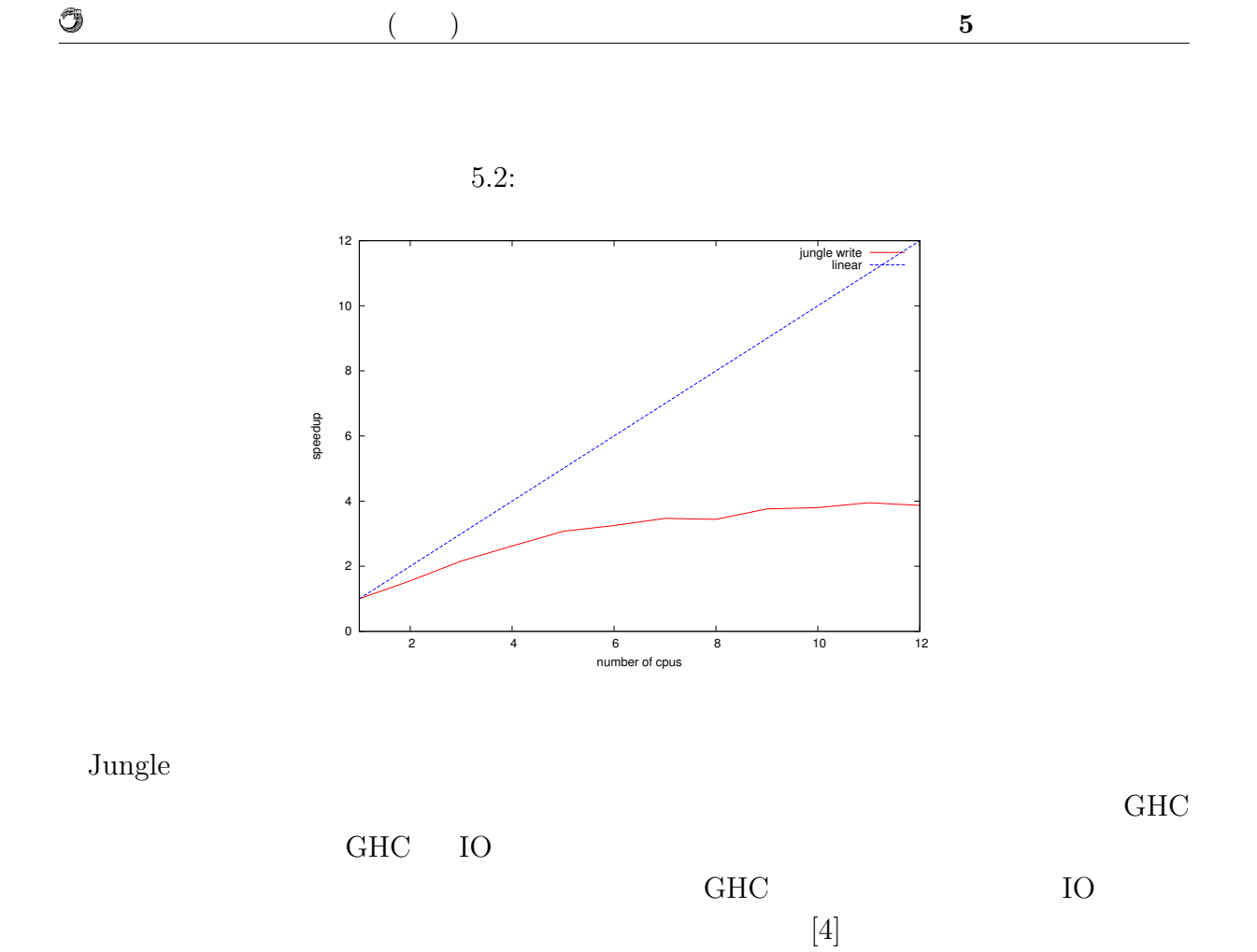

Jungle 2008 Supplement 2008 Supplement 2008 Supplement 2008 Supplement 2008 Supplement 2008 Supplement 2008 Supplement 2008 Supplement 2008 Supplement 2008 Supplement 2008 Supplement 2008 Supplement 2008 Supplement 2008 Su

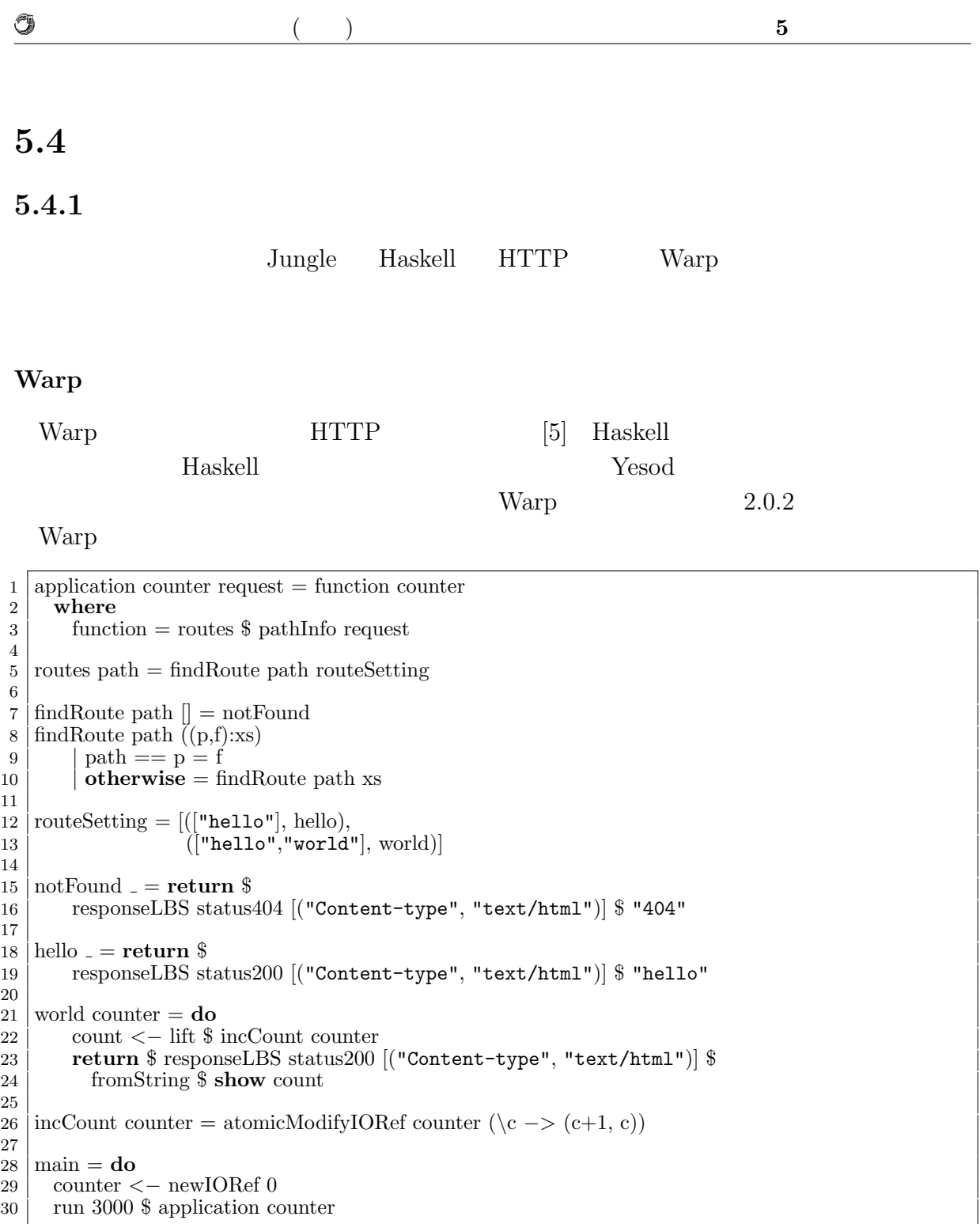

 $5.7:$  Warp

5.7 URL  $\sqrt{2}$ 

 $\label{eq:1} % \begin{array}{ll} \hspace{2cm} & \hspace{2cm} {\displaystyle \mathrm{Ner}(\mathbb{R}^d) \wedge \mathbb{R}^d} \end{array} % \begin{array}{ll} \hspace{2cm} & \hspace{2cm} {\displaystyle \mathrm{Ner}(\mathbb{R}^d) \wedge \mathbb{R}^d} \end{array} % \begin{array}{ll} \hspace{2cm} & \hspace{2cm} {\displaystyle \mathrm{Ner}(\mathbb{R}^d) \wedge \mathbb{R}^d} \end{array} % \begin{array}{ll} \hspace{2cm} & \hspace{2cm} {\displaystyle \mathrm{Ner}(\mathbb{R}^$ 

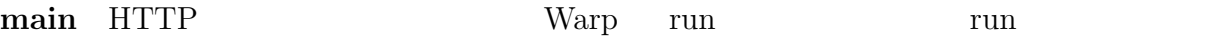

Port application

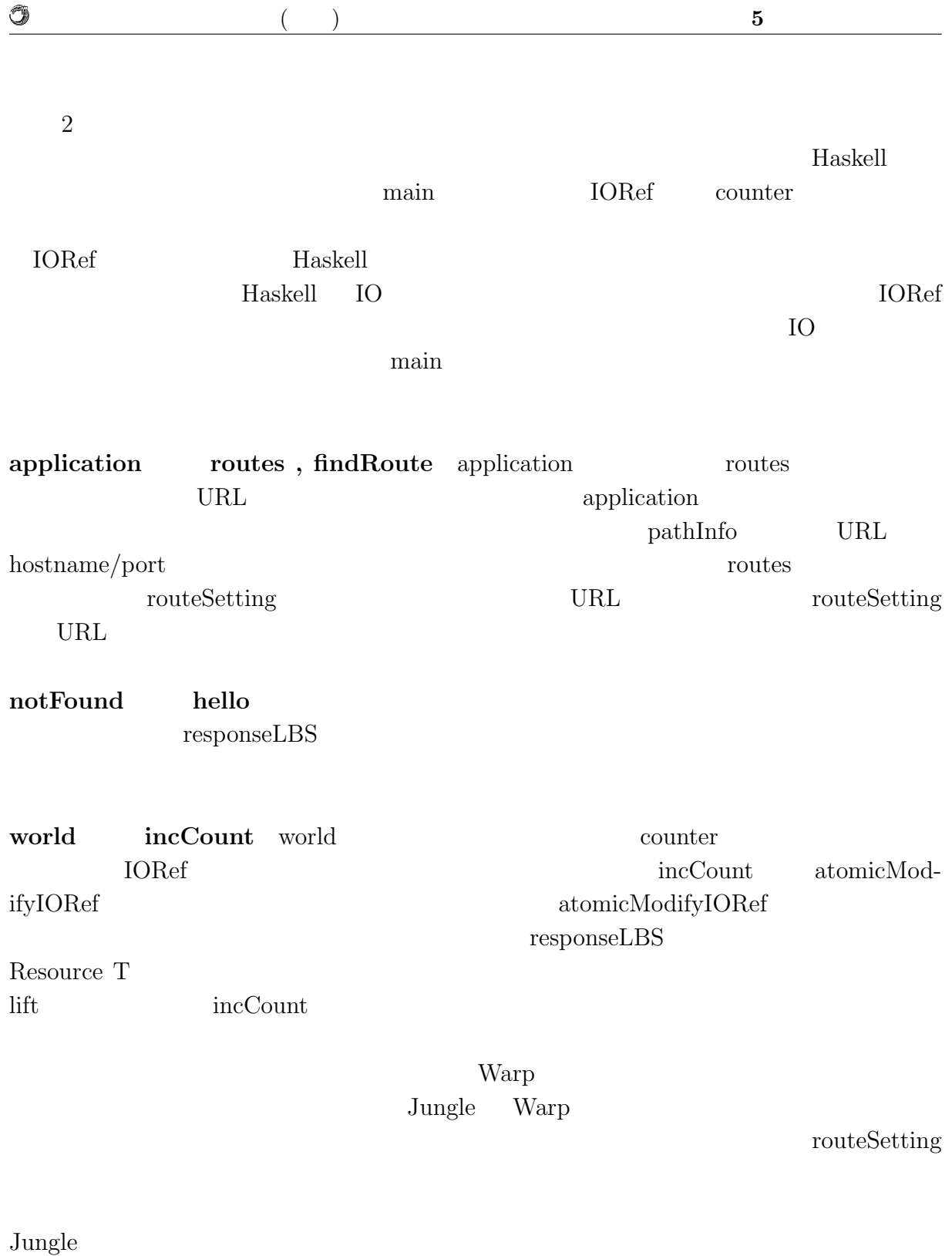

 $5.5$ 

琉球大学大学院学位論文 (修士) **5** 章 ベンチマーク

 $5.5:$ 

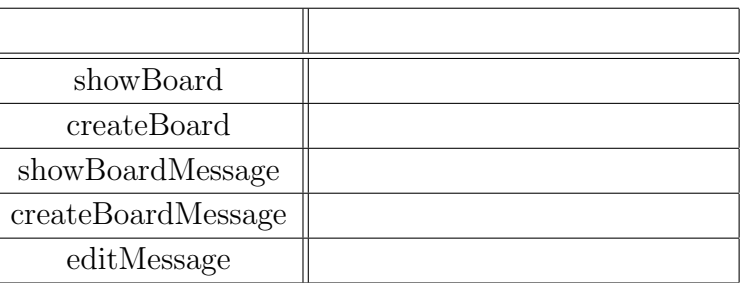

 $5.4.2$ 

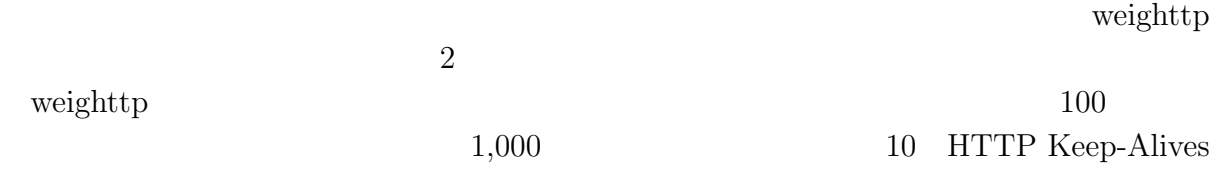

1 weighttp *−*n 1000000 *−*c 1000 *−*t 10 *−*k "http://bldsv12.cr.ie.u-ryukyu.ac.jp:3000/ showBoardMessage?bname=hello"

5.8: weighttp

HTTP サーバ Warp は、ハイパースレッディングの効果がなくハイパースレッディン  $12$ 

 $5.6$ 

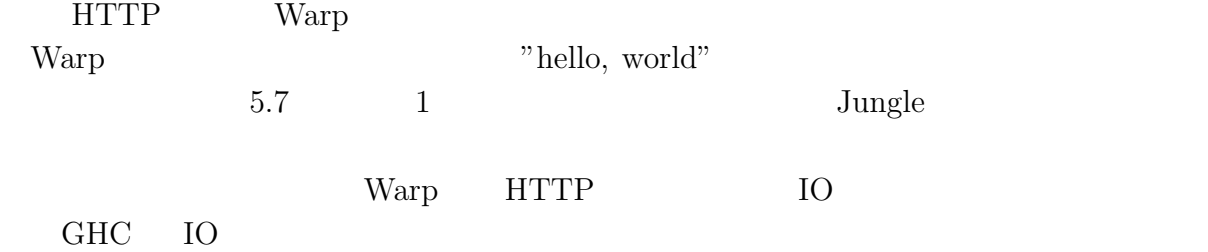

 $HTML$ 

 $\boldsymbol{\mathrm{H}}$ askell $\boldsymbol{\mathrm{A1}}$ 

 $5.6:$ 

| CPU |           |
|-----|-----------|
|     | $60.72$ s |
| 2   | 37.74 s   |
| 4   | 28.97 s   |
| 8   | $27.73$ s |
| 12  | 28.33 s   |

 $5.7:$  Warp

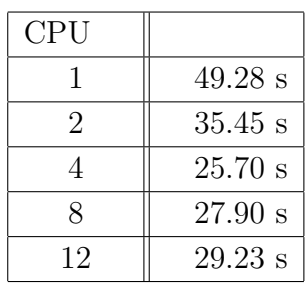

 $5.4.3$ 

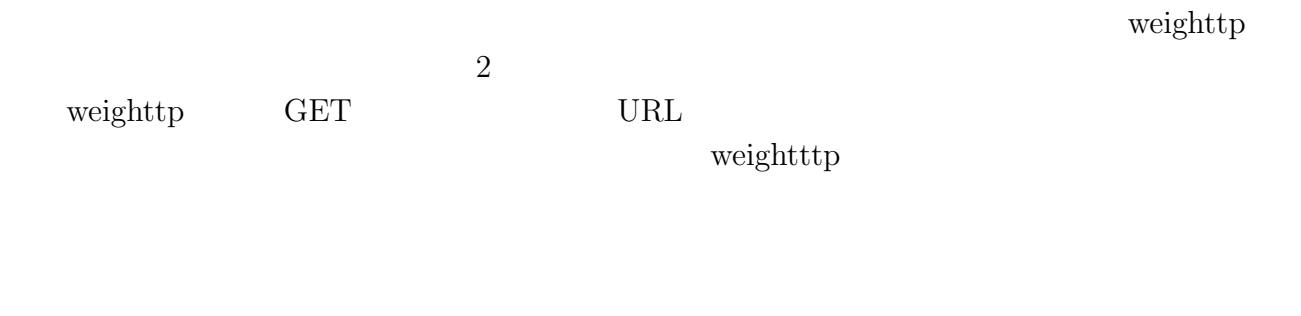

 $5.8$ 

EXTER THE WARD

琉球大学大学院学位論文 (修士) **5** 章 ベンチマーク

 $5.8:$ 

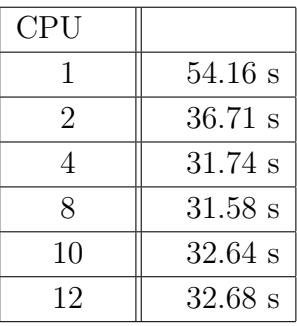

### **5.4.4 Java**

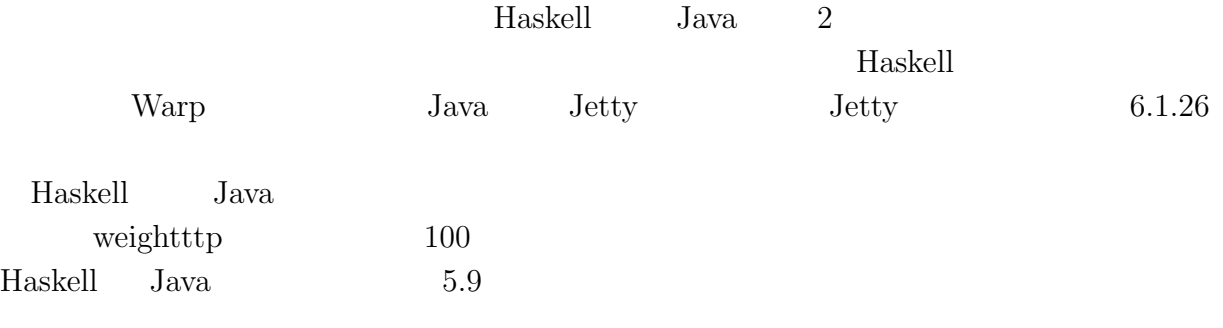

### 5.9: Haskell Java

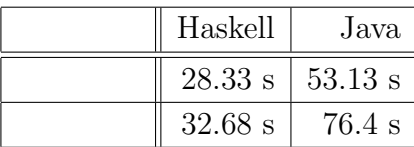

Haskell Java  $1.87$   $2.3$ 

書き込みが読み込みより性能差が出ている理由として遅延評価が考えられる。Haskell

 $t$ hunk  $t$ hunk  $t$ hunk  $t$ 

## **6**章 結論

## $6.1$

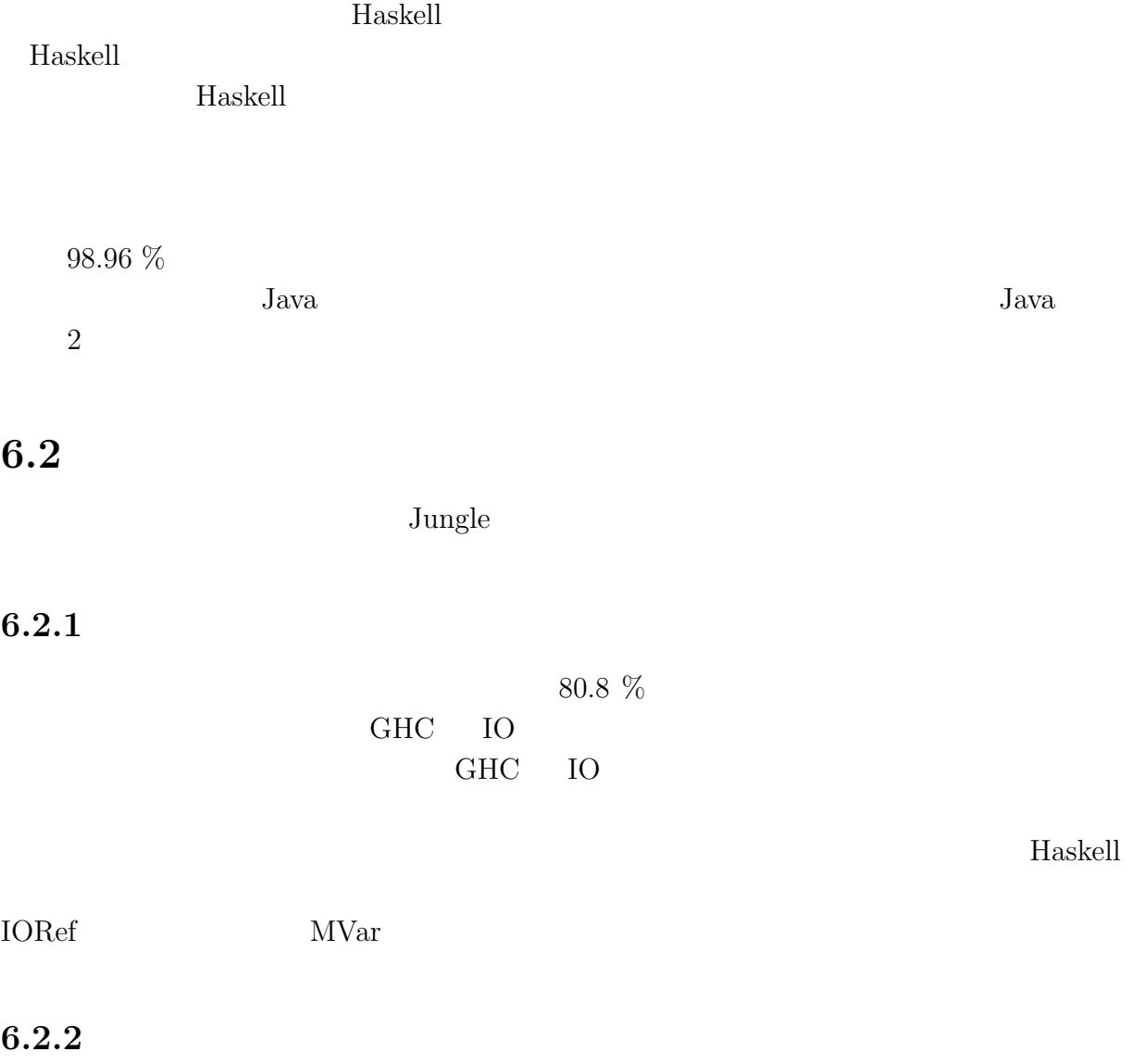

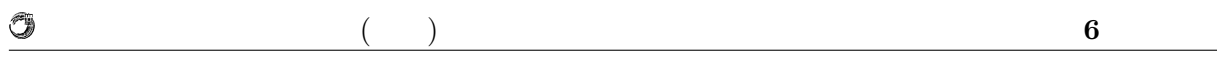

 $6.2.3$ 

 $J$ ungle  $\sim$ 

 $\label{eq:3.1} {\rm JST/CREST}$  D-ADD D-ADD

列信頼研究室の全てのメンバーに感謝いたします.

<u>D-ADD</u> and the state of the state  $\sum_{i=1}^{\infty}$ Symphony

- [1] Benjamin C. Pierce. *Types and Programming Languages*. MIT Press, 2002.
- [2] The glasgow haskell compiler. http://www.haskell.org/ghc/. [Online; accessed 29-Jan-2014].
- [3] lighttpd/weighttp. https://github.com/lighttpd/weighttp. [Online; accessed 2- Feb-2014].
- [4] Andreas Voellmy, Junchang Wang, Paul Hudak, and Kazuhiko Yamamoto. Mio: A high-performance multicore io manager for ghc. *Haskell Symposium*, September 2013.
- [5] The warp package. http://hackage.haskell.org/package/warp. [Online; accessed 29-Jan-2014].
- [6] Nancy Lynch and Seth Gilbert. Brewer's conjecture and the feasibility of consistent, available, partition-tolerant web services. *ACM SIGACT News*, 2002.
- [7] Deos. http://www.dependable-os.net/osddeos/data.html. [Online; accessed 29- Jan-2014].

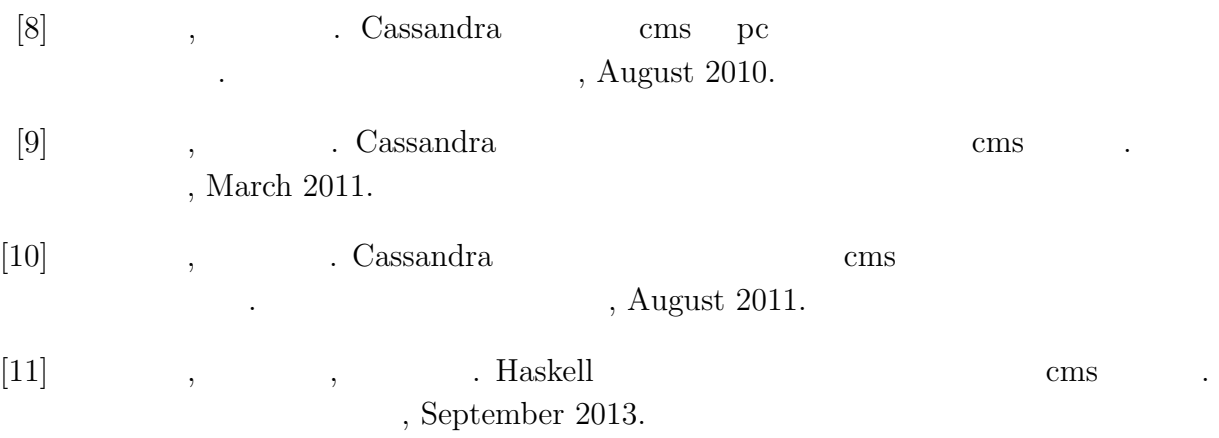

- $\bullet$  Haskell  $\bullet$  CMS ,  $\qquad \qquad (\qquad \qquad ), \qquad \qquad (\qquad \qquad \text{Symphony})$  $30\qquad \quad ,$  Sep,  $2013$
- $\bullet$  Haskell  $\qquad\qquad$  Web Service  $\qquad\qquad$  ,  $\, , \qquad \qquad ( \qquad \quad ) \,$ 2013 Okinawa, July, 2013
- $\bullet\,$  CeriumTaskManager  $\,$  $\, \, , \qquad \qquad , \qquad \qquad ( \qquad \, ) \,$  $53$   $\,$  , Jan, 2012  $\,$